#### **Modèles d'Analyse de la Variance**

- **Ch11 - Anova 1: introduction**
- **Ch12 - Anova 2 : 1 facteur**
- **Ch13 - Anova 3 : plusieurs facteurs**
- **Ch14 - Anova 4 : mesures répétées**
- **Ch15 - Anova 5 : facteurs aléatoires**

## **MODÈLES d'ANALYSE de la VARIANCE**

**Ch12 - Partie 2 : expériences avec 1 facteur**

- **Introduction : exemples** ………… **2-3**
- **Modèle ANOVA : facteur …………. 4-13**
- **Calcul taille échantillonnale ……… 14-19**
- **Comparaisons a posteriori ……….. 20-30**
- **Diagnostics / analyse résidus ……. 31-43**
- **Analyse non paramétrique ……….. 44-48**
- **Modèles avec facteur aléatoire ……….. 49-54**

**facteur A modalités (niveaux) 1, 2, … , g** 

 **g = nombre de modalités (niveaux, groupes)**

**cas 1 : étude observationnelle / rétrospective**

**cas 2 : étude avec des unités expérimentales**

 **protocole : complètement aléatoire (CRD), blocs, présence de facteurs secondaires, …**

**facteur fixé - objectif : comparaison des moyennes - modèle à effets fixés**

**facteur aléatoire**

- **- modalités : au hasard d'une population de modalités**
- **- conclusions s'appliquent à cette population**
- **- modèle à effets aléatoires / composantes variances**
- **- modèles mixtes : facteurs aléatoires + facteurs fixés**
- **- estimation des composantes de la variance**

**réponse Y : - variable quantitative** 

- **- hypothèse : observations indépendantes**
- **- modèles linéaires généralisés si Y transformée**

#### **Exemple : saut en hauteur**

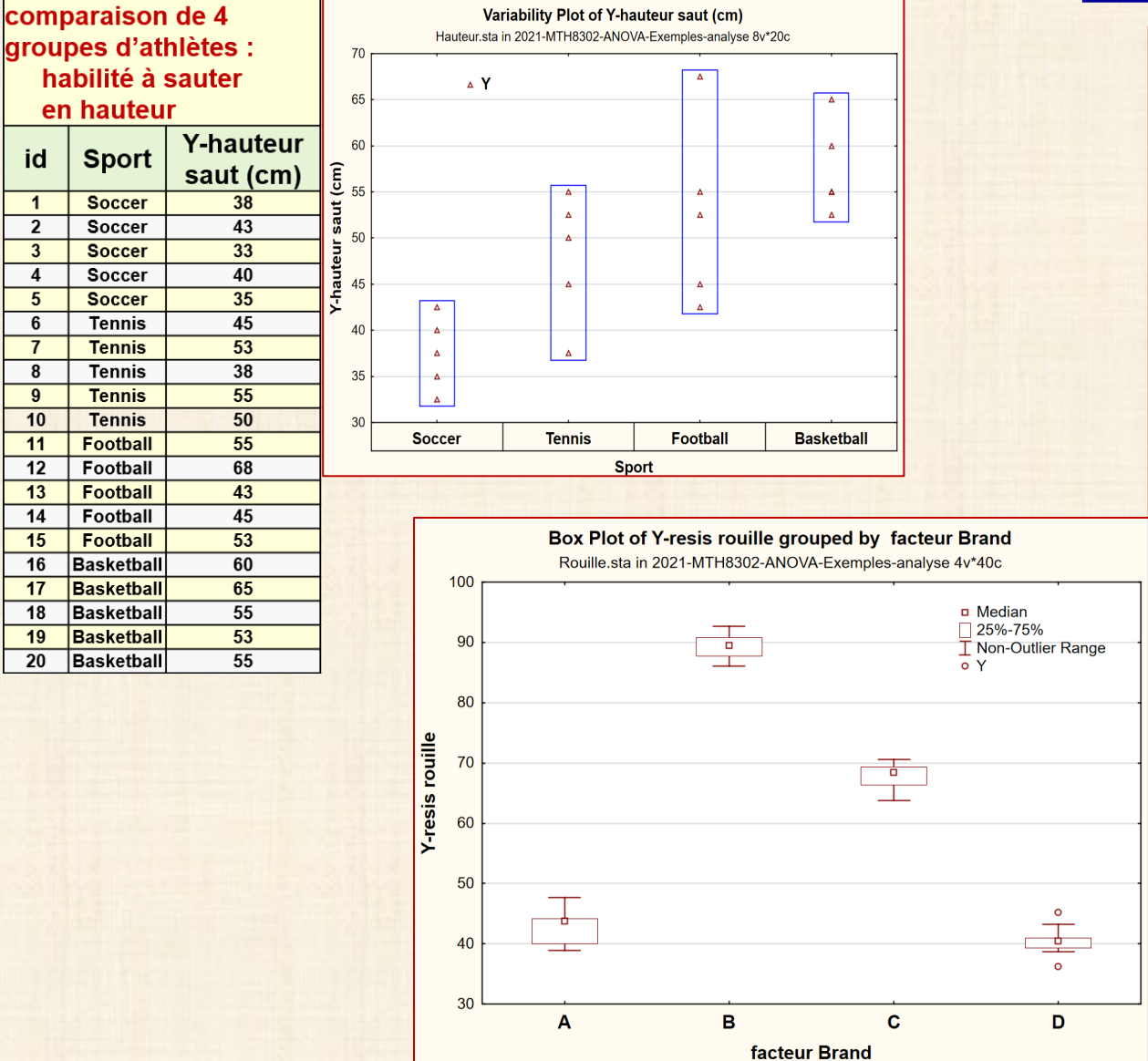

#### **Exemple : résistance rouille**

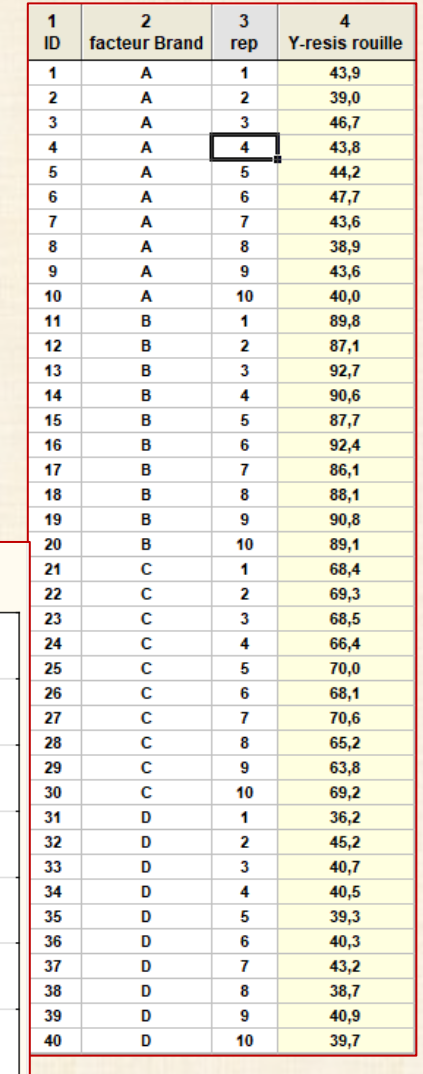

X-solution  $\mathbf{1}$ 

 $\overline{\mathbf{1}}$ 

 $\mathbf{1}$ 

 $\mathbf{1}$ 

 $\mathbf{1}$  $\mathbf{1}$ 

 $\overline{\mathbf{1}}$ 

 $\mathbf{1}$ 

 $\overline{\mathbf{1}}$ 

 $\mathbf{1}$ 

 $\overline{2}$ 

 $\overline{2}$ 

 $\overline{2}$ 

 $\overline{2}$ 

 $\overline{2}$ 

 $\overline{2}$ 

 $\overline{2}$ 

 $\overline{2}$ 

 $\overline{2}$ 

 $\overline{2}$ 

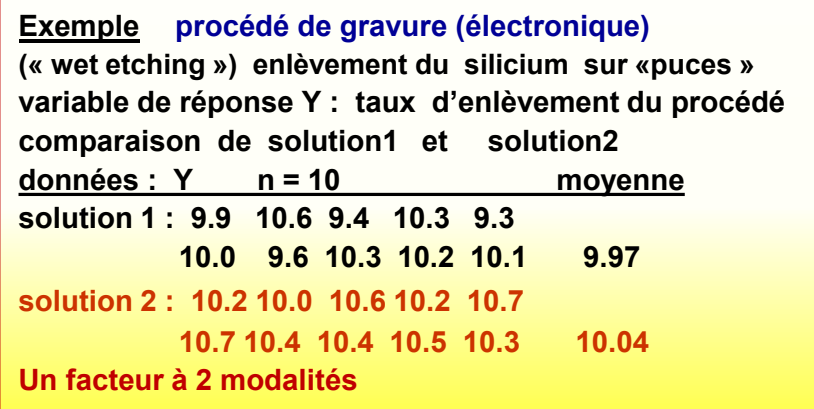

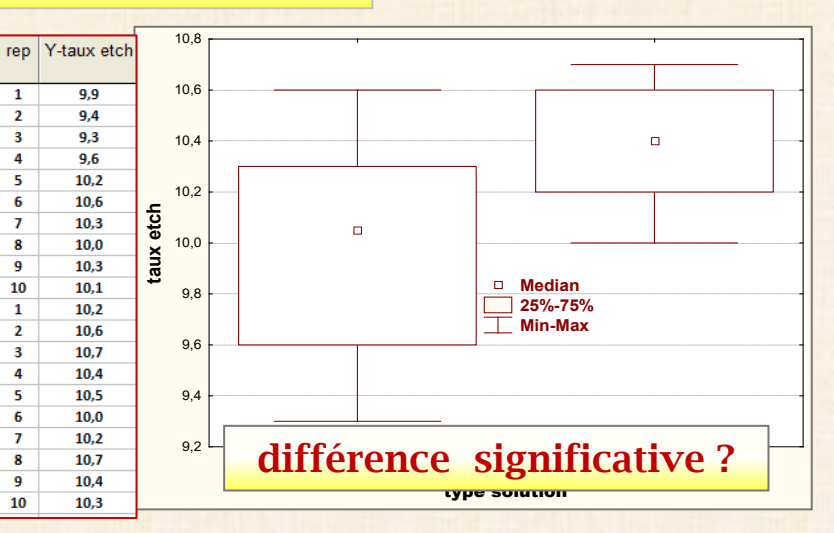

**Exemple** recherche nouvelle composition de fibres synthétique tissus

- facteur  $X : %$  coton varie 15 et 35
- **· réponse Y : force de tension tissu**
- un facteur avec 5 modalités de X fixées :

15 20 25 30 35

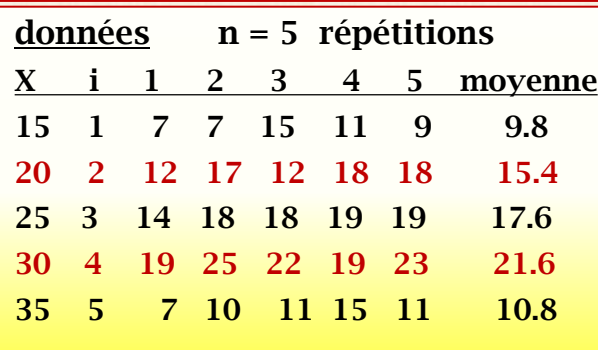

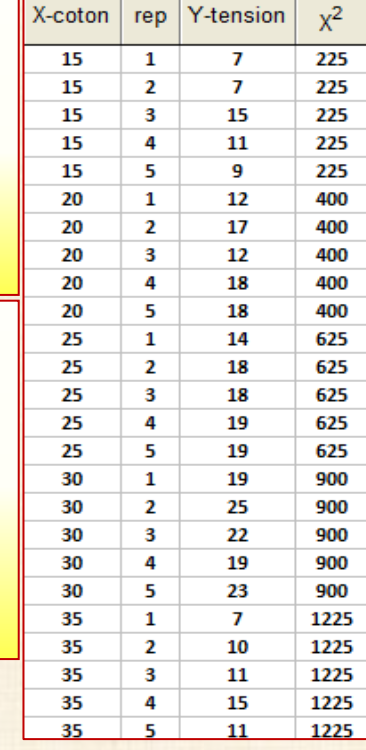

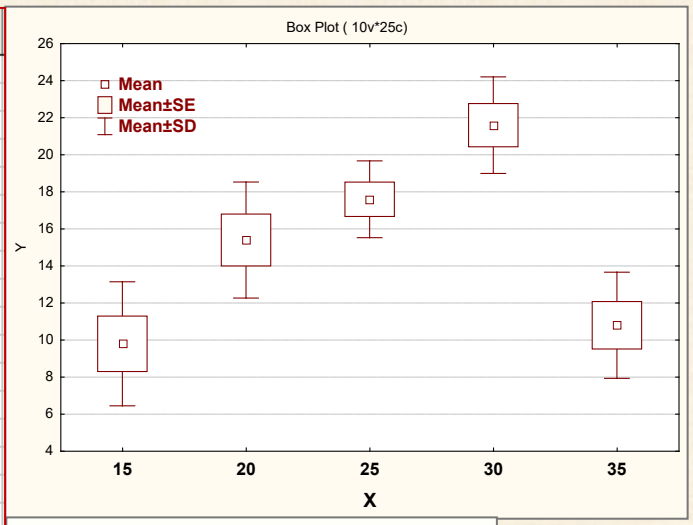

Influence du facteur X ? différences significatives ?

### **données**

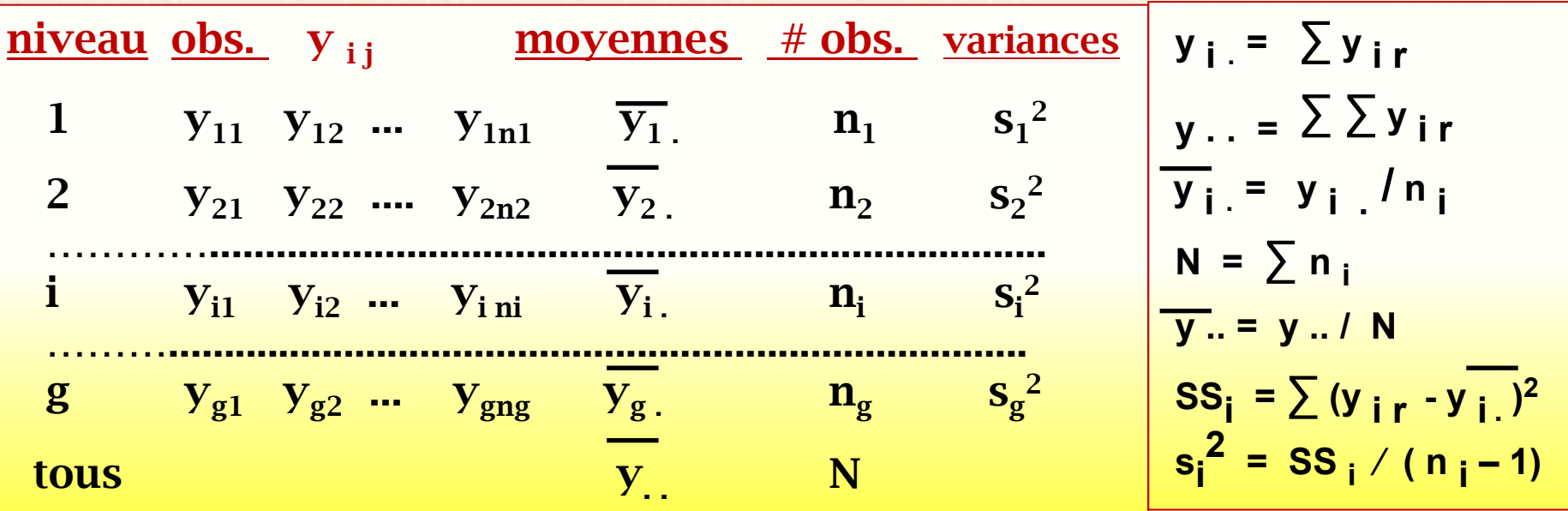

**Modèle à moyennes de cellules: effet général pas explicite**

**(1)**  $Y_{ir} = \mu_i + \varepsilon_i$  **i** = 1, 2, ..., g **r** = 1, 2, ..., n<sub>i</sub>

**Y**<sub>ii</sub>: valeur de la variable de réponse r-ième essai modalité i

- **μ <sup>r</sup> : moyenne de la cellule i paramètre statistique à estimer**
- **ε i r : erreurs aléatoires indépendantes ~ N (0, σ<sup>2</sup> )**

## **Modèle linéaire général : notation matricielle**

 **Y = X β + ε**

- **Y : vecteur N x 1 d'observations (données)**
- **X : matrice du modèle N x p fonction des k variables (facteurs) explicatives**
- **β : vecteur p x 1 de paramètres (statistiques) à estimer**
- $\epsilon$  : vecteur N x 1 d'erreur ~  $N$   $(0, \sigma^2)$

### **remarque**

- **la linéarité est relative à β**
- **X<sub>1</sub>, X<sub>2</sub>, ... ne sont pas impliquées dans cette question de linéarité**
- QUESTIONS plan collecte données : n<sub>i</sub> = ?
	- **estimation de β et σ<sup>2</sup>**
	- **décomposition variabilité : tableau ANOVA**
	- **validation du modèle : analyse des résidus**
	- **tests d'hypothèses**
	- **comparaisons a posteriori**
	- **etc**

## **Exemple : données saut en hauteur**

 $\sim$ 

 $\bullet$  .  $\mathbf{m} \in \mathbb{R}^n$  $\mathbf{u} \in \mathbb{R}^n$ 

 $\bullet$  .  $\mathbf{u} \in \mathbb{R}^n$  $\mathbf{H}^{\text{max}}$  $\bullet$  .  $\mathbf{a}$  .  $\mathcal{A}^{\mathcal{A}}$  $\overline{Y_{41}}$ 

> $\bullet$  .  $\mathcal{A}^{\pm}$

 $\frac{Y_{44}}{Y_{45}}$ 

**g** = 4  $n_i$  = n = 5 N = 20 Y : 20 x 1 X : 20 x 4  $\epsilon$  : 20 x 1

+

**ε11**

**ε<sup>12</sup>**

**. . . . . . . . . . . . . . . . ε<sup>44</sup>**

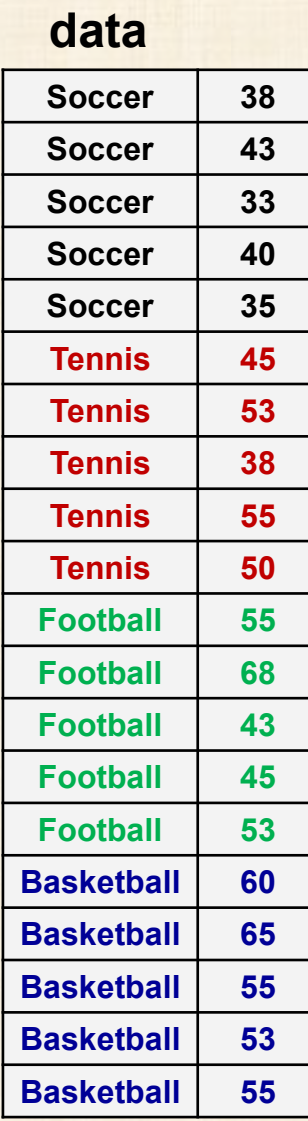

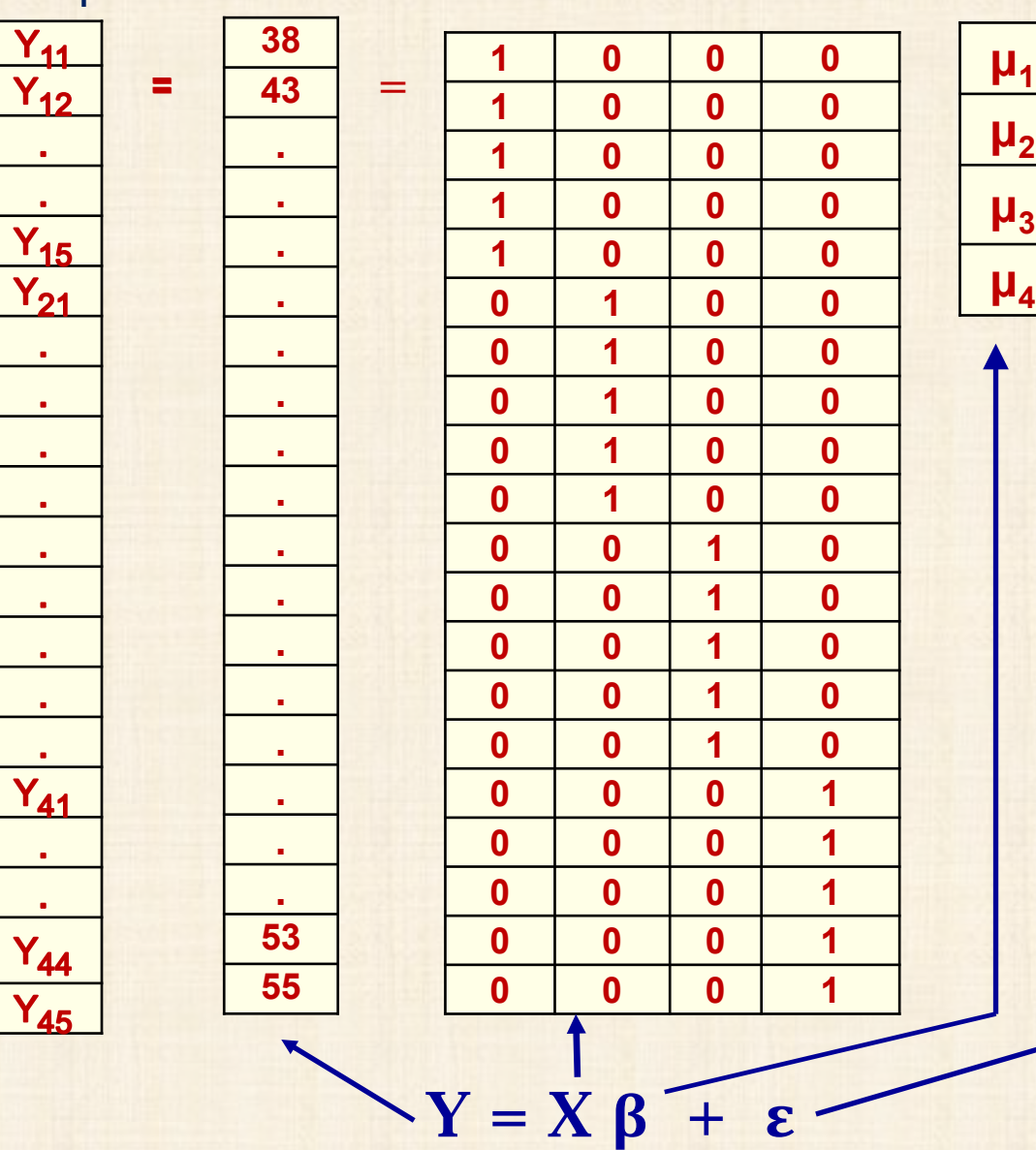

**ε<sup>45</sup>**

**Ajustement du modèle principe des moindres carrés minimum Q** =  $\sum \{ (Y_{ij} - \mu_i)^2 \}$ **solution**  $\widehat{\mu}_i = \overline{Y}_i$  prédictions  $\widehat{Y}_{ij} = \overline{Y}_i$ 

## **Tableau d'analyse de la variance - ANOVA**

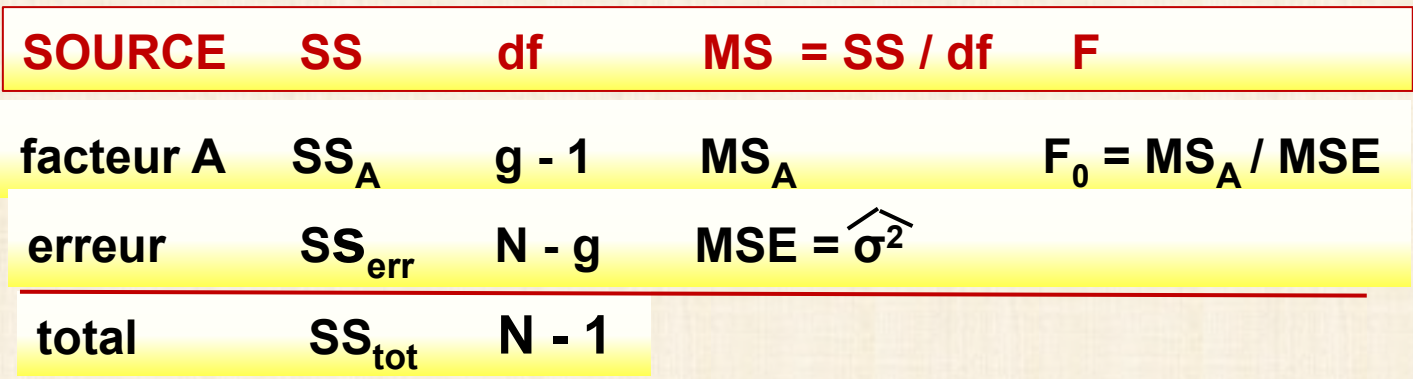

$$
SS_A = \sum n_i \sum (\overline{y_i} - \overline{y_i})^2
$$

$$
SS_{\text{tot}} = \sum \sum (\mathbf{y}_{ij} - \overline{\mathbf{y}}_{ij})^2
$$

$$
SS_{err} = \sum \sum (\mathbf{y}_{ij} - \overline{\mathbf{y}}_{i})^2
$$

 $N = \sum n_i$ 

**tous les calculs reposent sur Y uniquement**

**décomposition de la variabilité**

**H0 : μ <sup>1</sup> = μ <sup>2</sup> = … = μ g hypothèse nulle d'égalité des moyennes Rejet de H**<sub>0</sub> si  $F_0 > F(g - 1, N - g, 1 - \alpha)$  loi F de Fisher-Snedecor **où**  $F(g - 1, N - g, 1 - \alpha) = (1 - \alpha)^{i\text{eine}}$  **percentile loi F**  $(g - 1, N - g)$  **avec g - 1 degrés de liberté au numérateur et N - g degrés de liberté au dénominateur logiciel statistique donne p-value = Prob (F > F<sub>0</sub>) rejet de H<sub>0</sub> si p-value < α α** = seuil du test = risque de rejeter H<sub>0</sub> si vraie  **généralement α = 0,05 ou moins (préférable)**  $\sum \sum (\mathbf{y}_{ij} - \overline{\mathbf{y}_{i}})^2 = \sum n_i \sum (\overline{\mathbf{y}_{i}} - \overline{\mathbf{y}_{i}})^2 + \sum \sum (\mathbf{y}_{ij} - \overline{\mathbf{y}_{i}})^2$  $SS_{\text{tot}} = SS_A + SS_{\text{errr}}$ **E(MSE)** =  $\sigma^2$  **E(MS<sub>A</sub>)** =  $\sigma^2$  +  $\sum n_i (\mu_i - \mu)^2 / (g - 1)$ *<u>µ* =  $\sum n_i \mu_i / (N - 1)$ </u>

## **Exemple : données saut en hauteur**

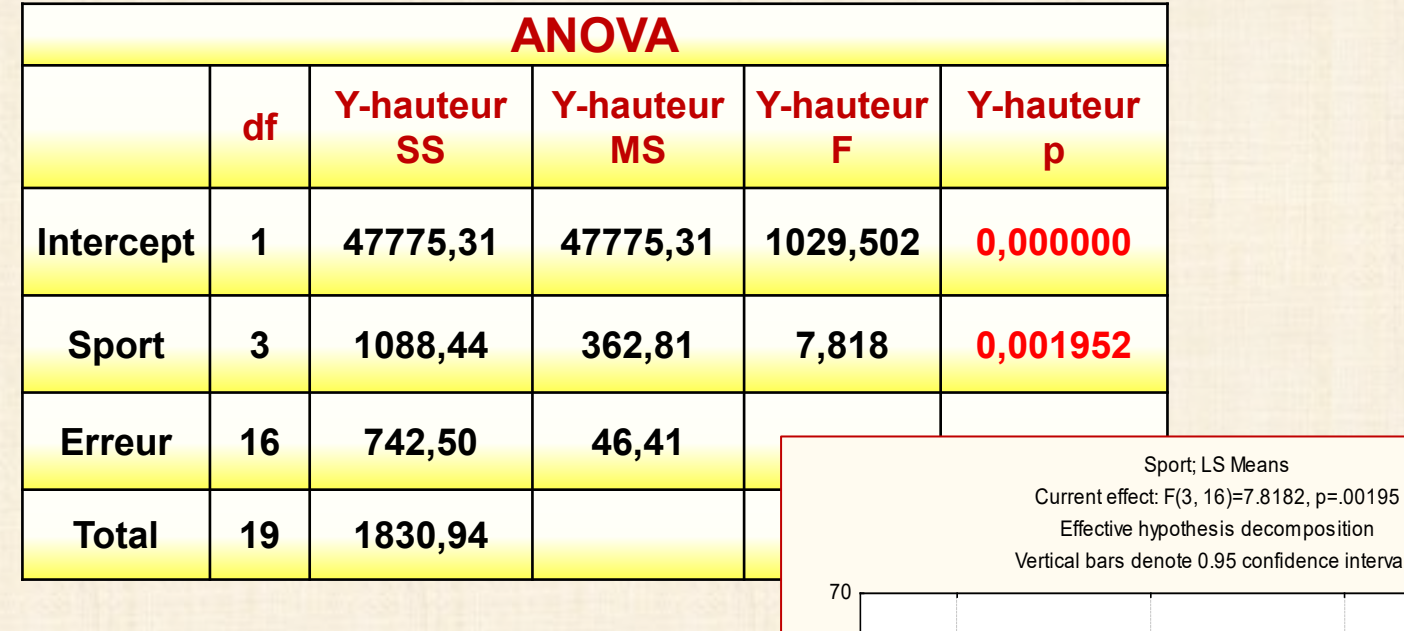

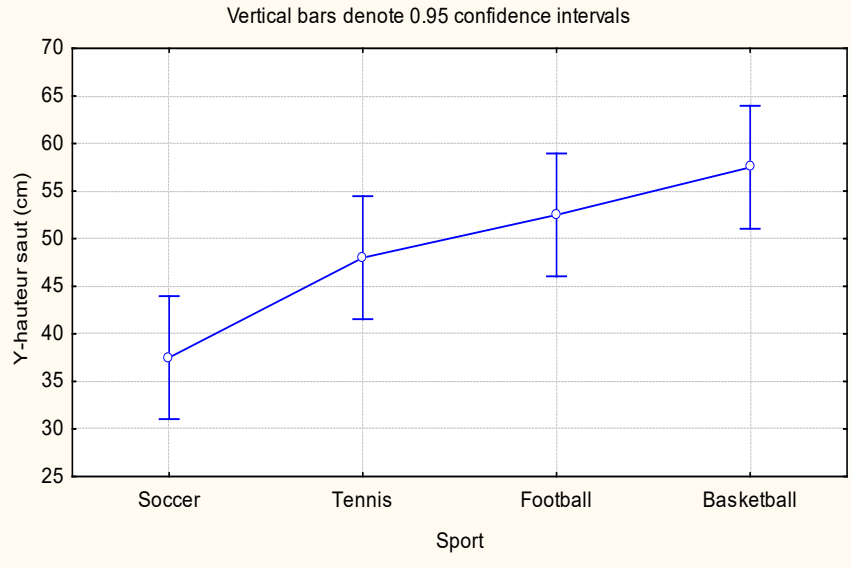

**Modèle à type d'effets : effet général + effet différentiel**

(1) 
$$
Y_{ir} = \mu_i + \varepsilon_{ir}
$$

$$
\mu_i = \mu + (\mu_i - \mu) = \mu + \tau_i \qquad \sum \tau_i = 0
$$

**(2)**  $Y_{ir} = \mu + \tau_i + \epsilon_i$  **i** = 1, 2,…, g **r** = 1, 2,…, n<sub>i</sub>

 **Y i j : valeur de la variable de réponse r-ème essai modalité i du facteur A**

- **μ : effet général**
- **τ i : effet différentiel de la modalité i du facteur**

 **ε i r : erreurs aléatoires indépendantes ~ N (0, σ<sup>2</sup> )**

## **Définition de μ : 2 possibilités**

*d***éfinition 1 µ** =  $\sum \mu_i / g$   $\sum \tau_i = 0$ **définition 2 μ = ∑ ω<sup>i</sup> μ i ∑ ω <sup>i</sup> = 1 ∑ ω <sup>i</sup> τ i = 0 exemple A définition 2 plus générale que définition 1 exemple: parc véhicules automobiles composée de 50 % compactes 30% berlines 20% VUS Y : consommation essence E**(Y) =  $\mu$  = 0,5  $*$   $\mu$ <sub>1</sub> + 0,3  $*$   $\mu$ <sub>2</sub> + 0,2  $*$   $\mu$ <sub>3</sub>  $\omega_1 = 0.5$  $\omega_2 = 0.3$  $\omega_4 = 0.2$ 

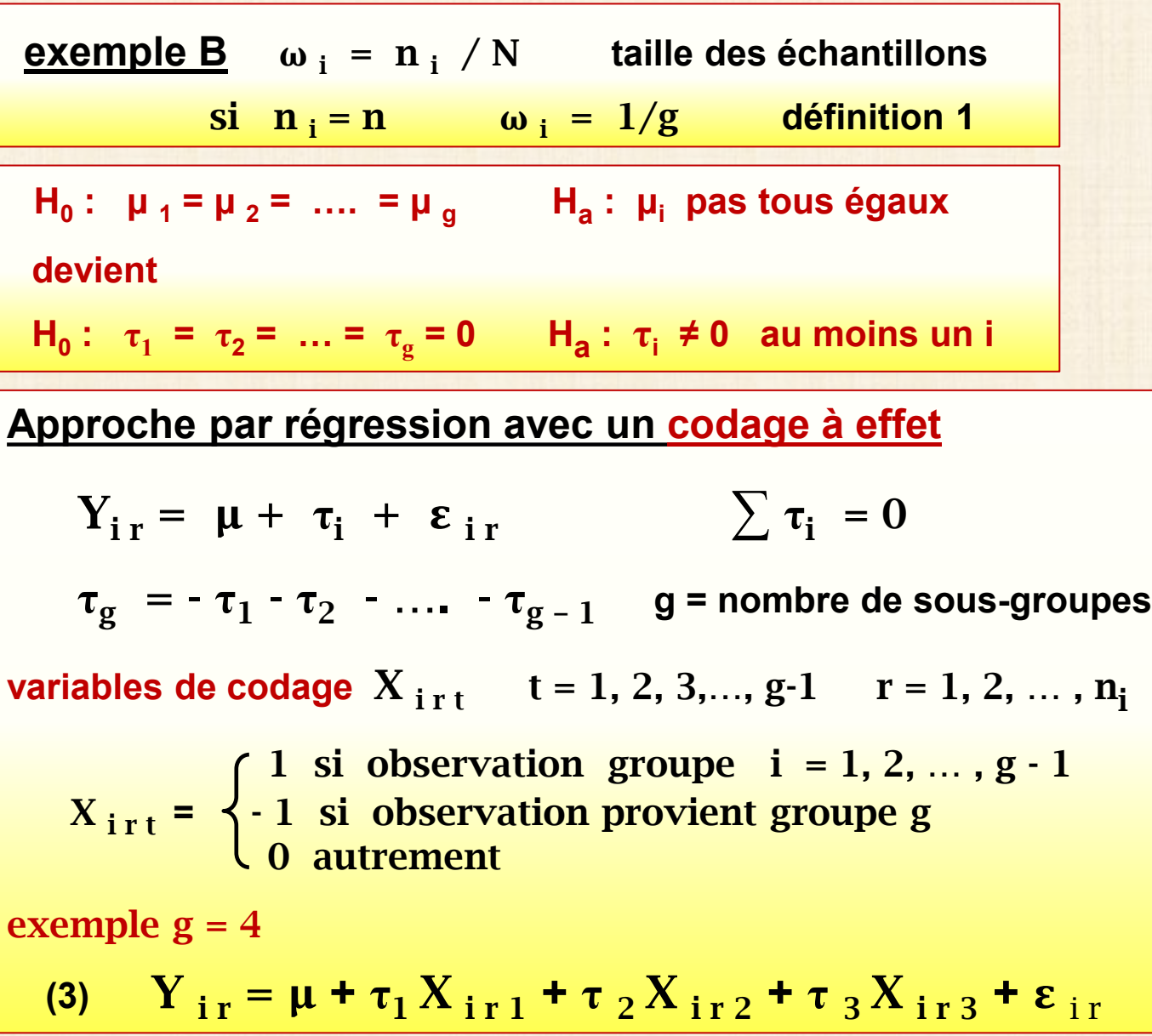

## **Exemple** : saut en haut

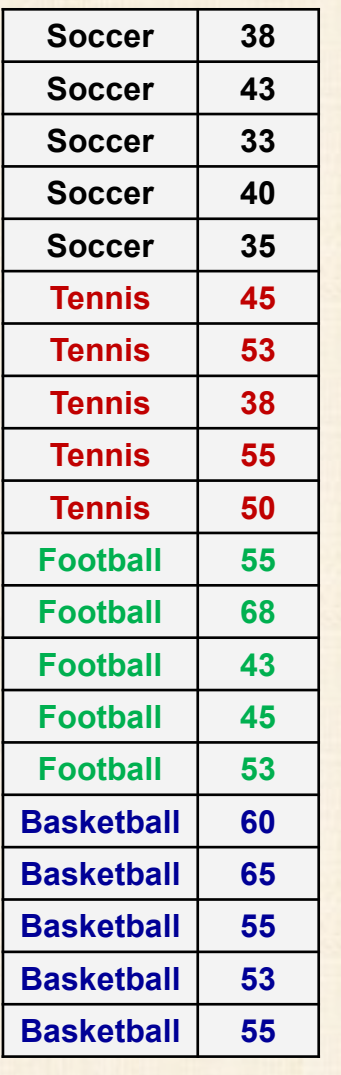

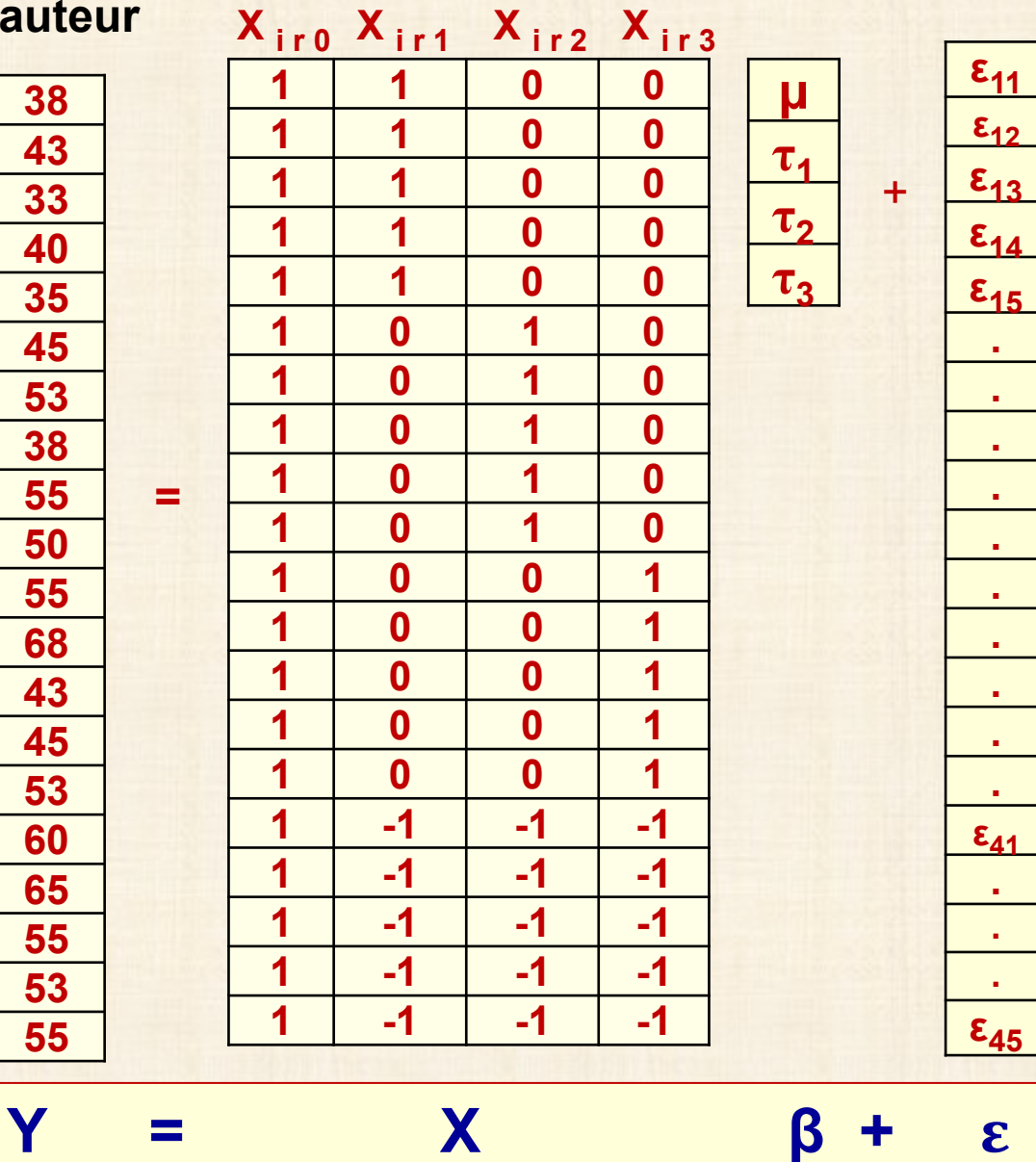

**13**

## **Exemple : saut en hauteur - analyse par régression**

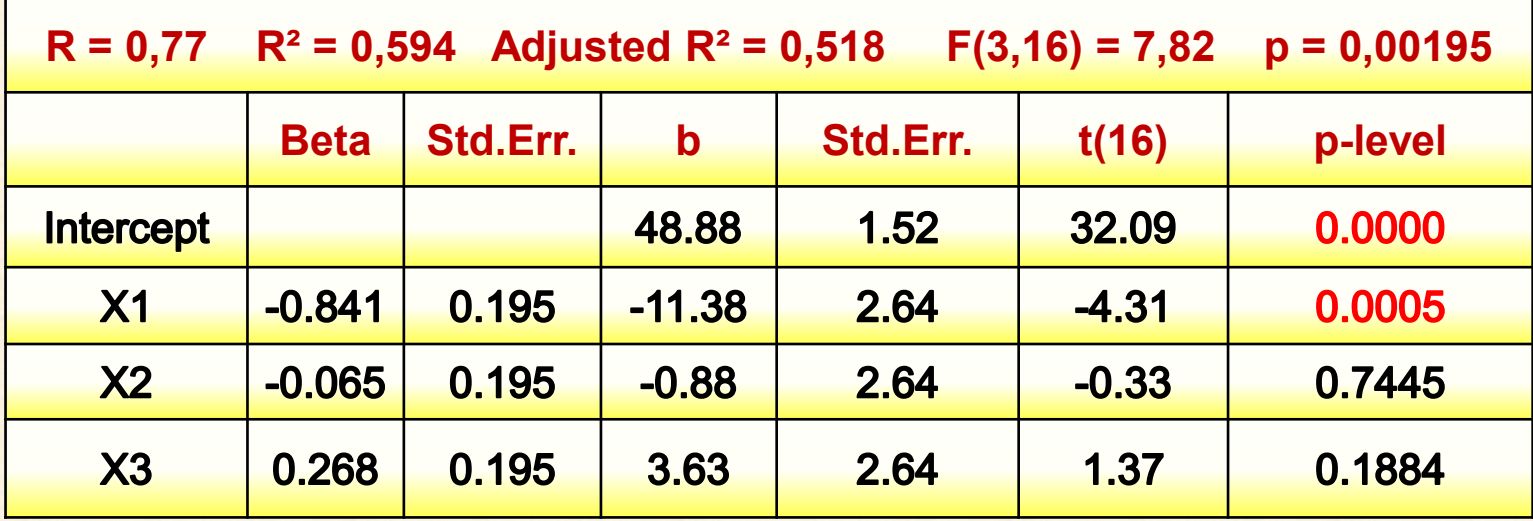

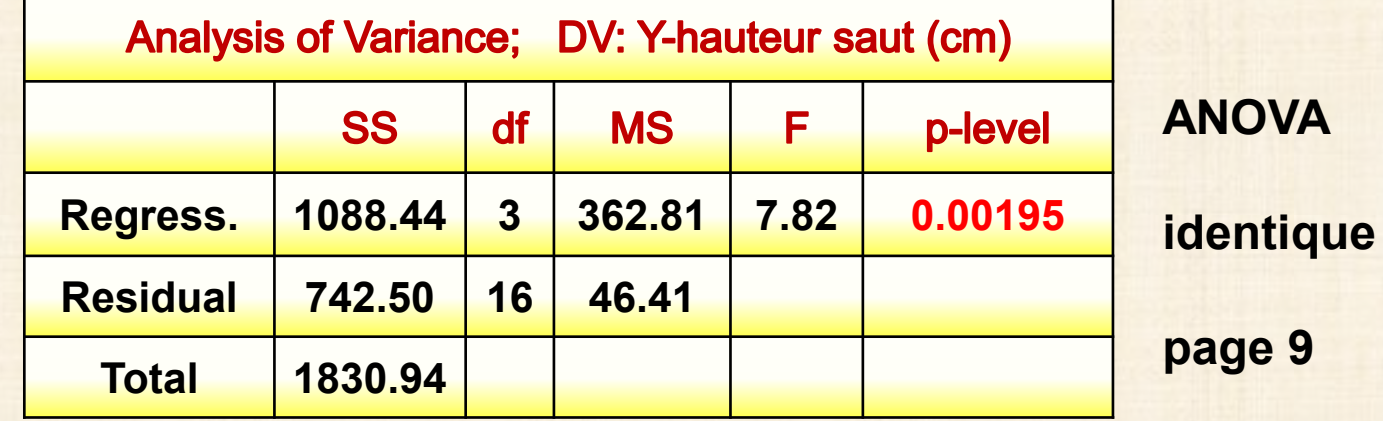

**nombre d'observations ni = ?**

**Puissance du test F = probabilité de rejeter H o si Ho est fausse** 

**Puissance = Prob (F > F<sub>1 -**  $\alpha$ **, g - 1, N - g**  $|\Phi|$  **= H (** $\Phi$ **, g, N,**  $\alpha$ **)**</sub> **distribution F non centrale avec paramètre de non-centralité Φ test avec seuil = α fixé (0,05 ou 0,01)**   $\Phi = (1/\sigma)$   $[\sum \mathbf{n}_i (\mu_i - \overline{\mu})^2 / g]^{0.5}$  **μ** = Σ  $\mu_i / g$  $n_i = n$  N = ng  $\Phi = (1/\sigma) (n/g)^{0.5} [\Sigma (\overline{\mu}_i - \mu)^2]^{0.5}$ **puissance = 1 - <sup>β</sup> fixée cas fréquents 1 - <sup>β</sup> = 0,80 0,90 0,95**   $\Delta = \max(\mu_i) - \min(\mu_i)$  **n = fonction (g, a, 1 – β,**  $\Delta/\sigma$ **) table: extrait Kunter & all 5 ed. p. 1343 page suivante Δ**/**σ** = **1,0 / 1,5 / 2,0 g = 2, 3,… , 10 α = 0,10 / 0,05 / 0,01** 

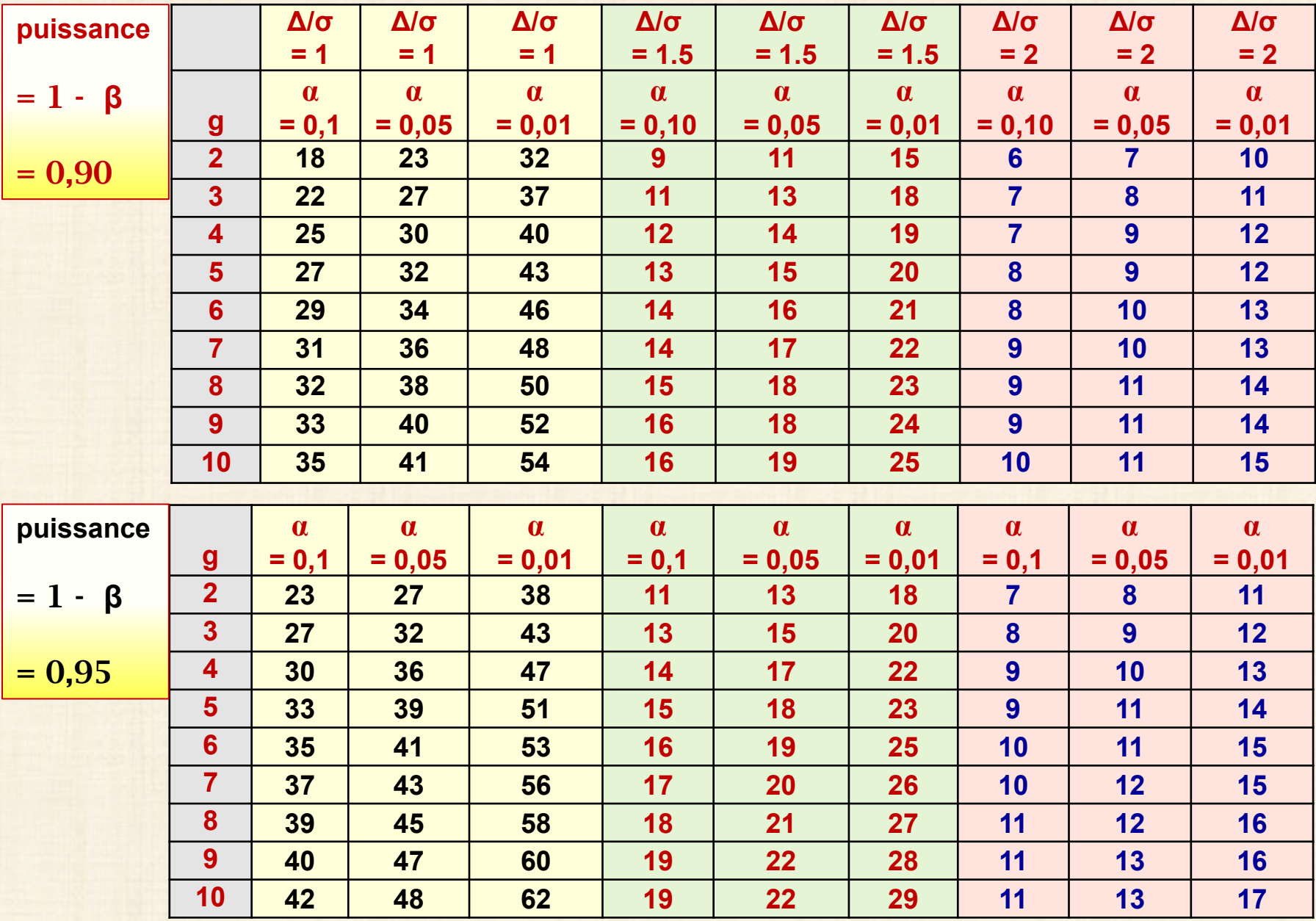

## **Utilisation de** *STATISTICA* **pour le calcul de la taille échantillonnale n**

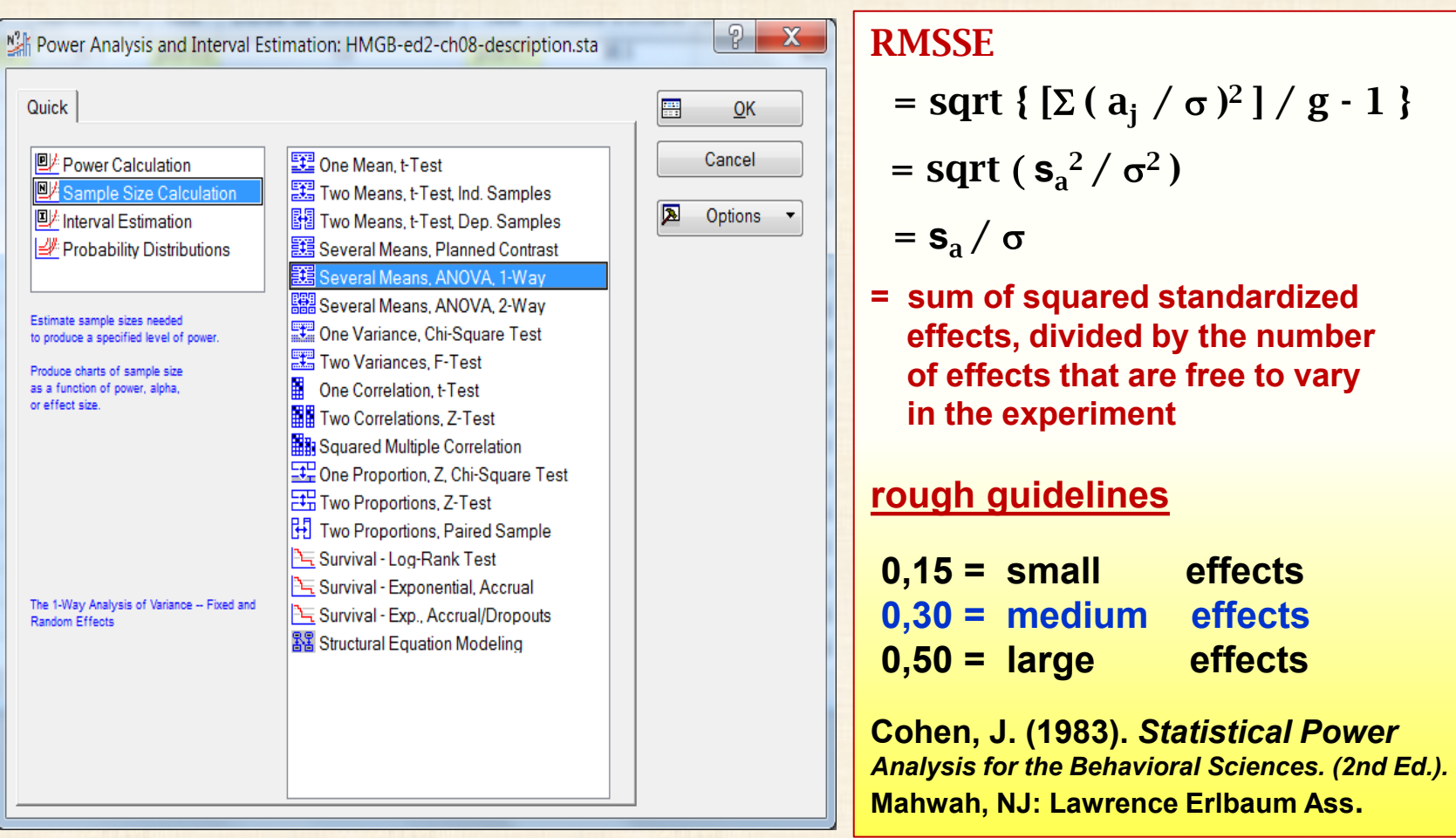

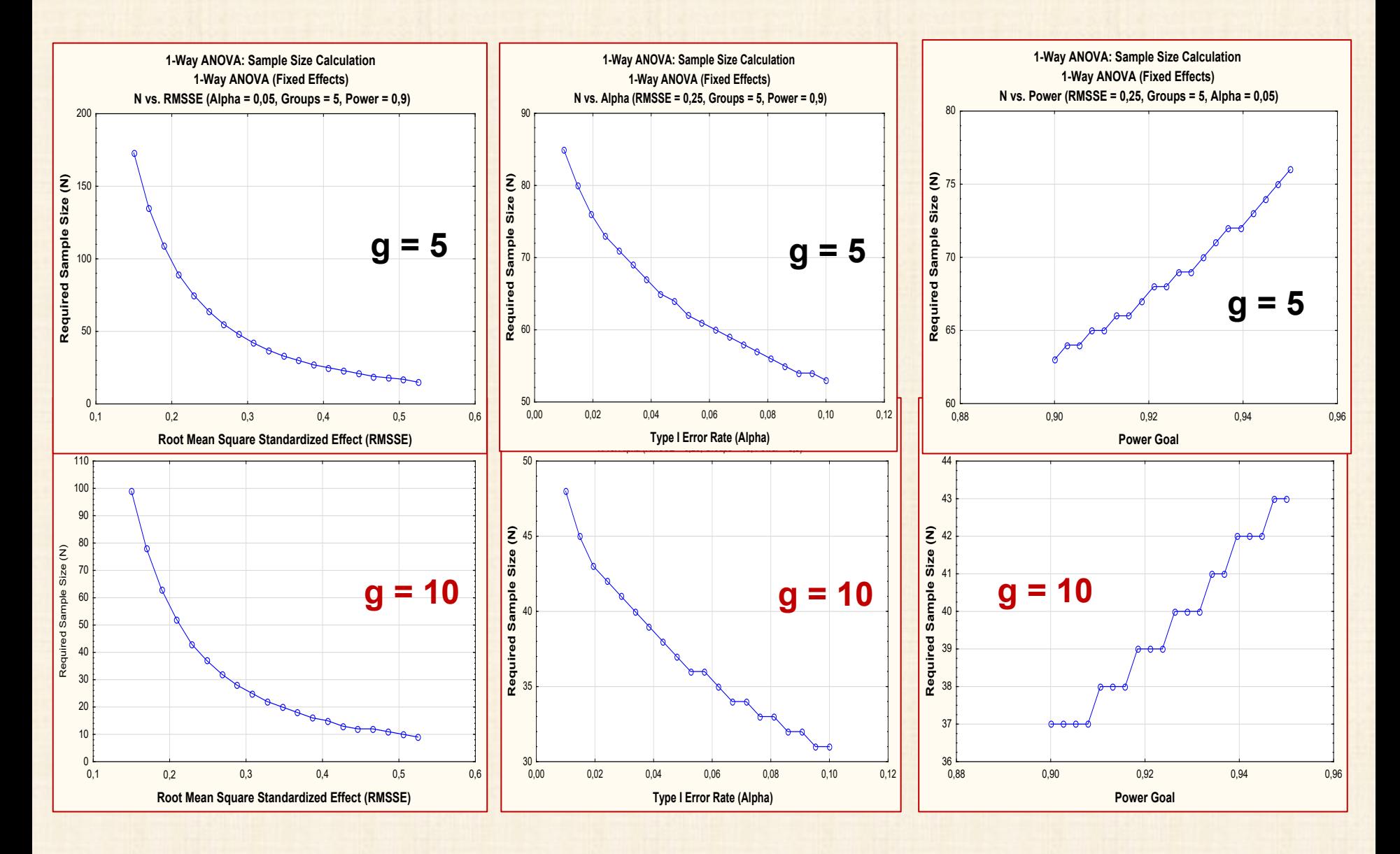

## **Utilisation de PASS : Power Analysis Sample Size**

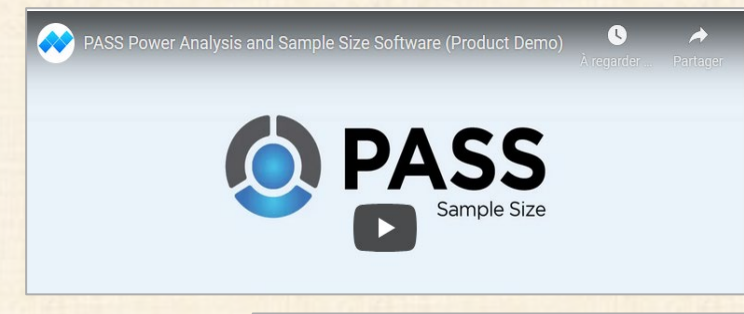

#### **<https://www.ncss.com/software/pass/>**

**Le logiciel le plus complet sur le marché pour le calcul de la taille échantillonnale : plus de 1 000 procédures**

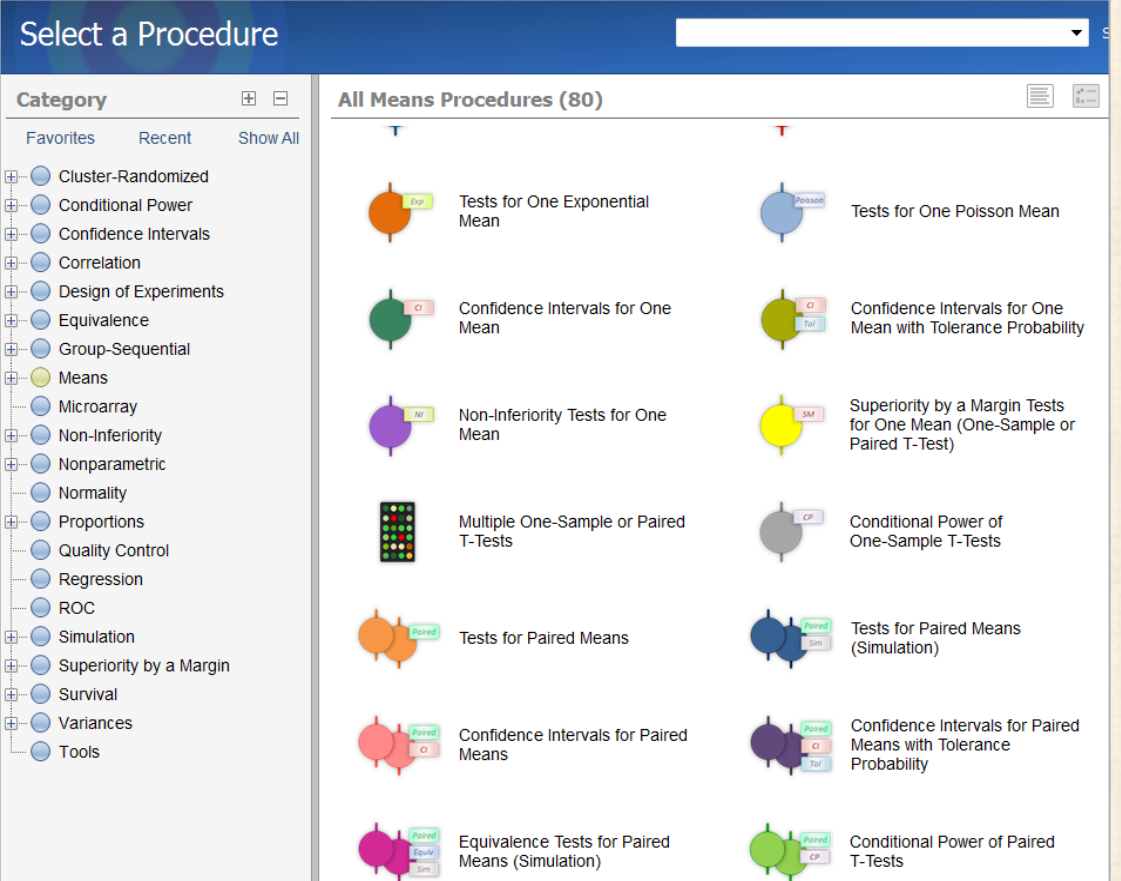

## **Utilisation de PASS : Power Analysis Sample Size**

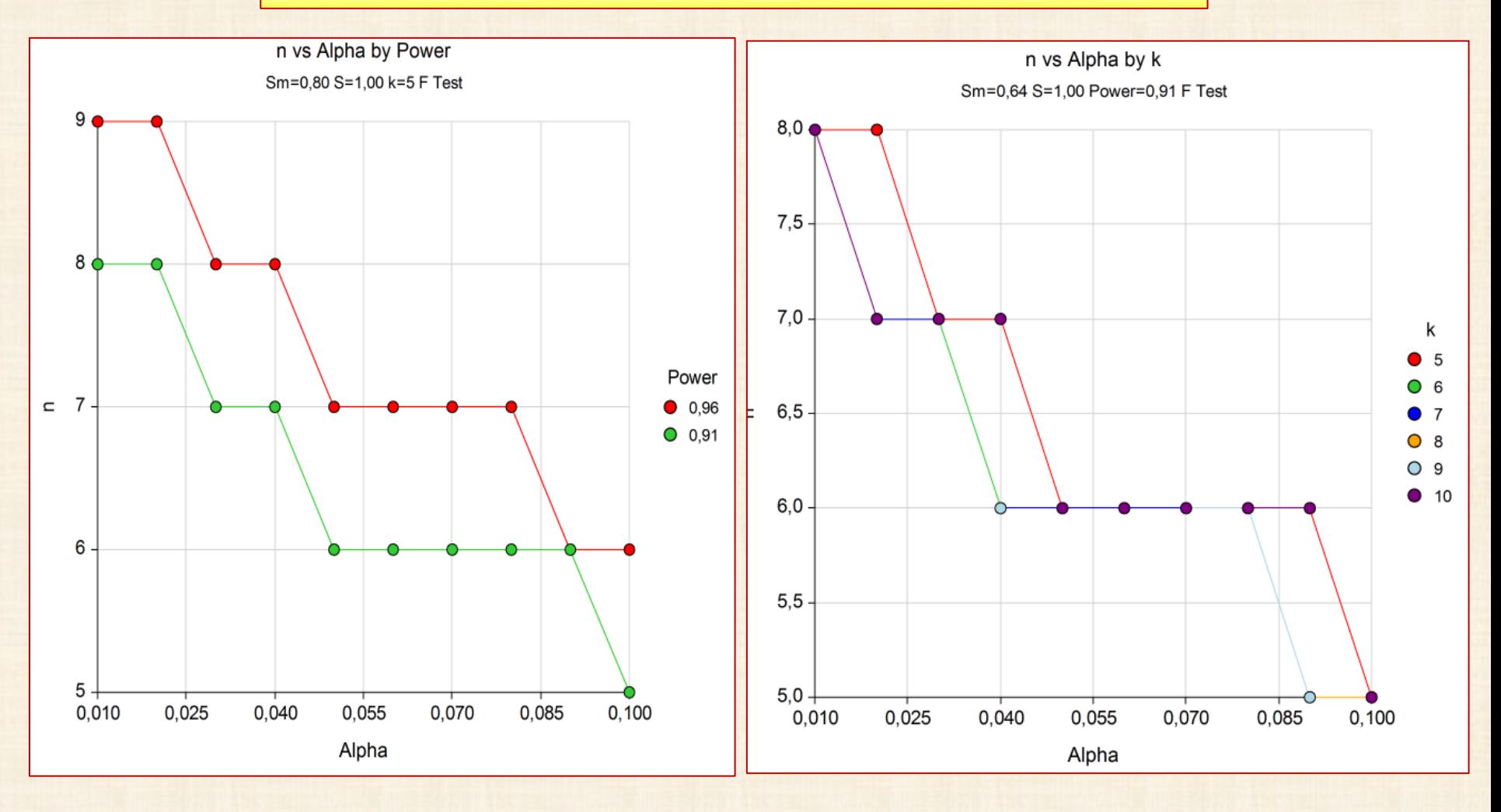

### **ANALYSE DES MOYENNES et COMPARAISONS MULTIPLES**

**Si test F est significatif : moyennes sont statistiquement différentes**

**Peut-on dire plus? Sont-elles toutes différentes ?** 

**Sinon, quelle moyenne diffère de quelle autre? Faire des comparaisons (contrastes) entre des groupes de moyennes?**

**Questions = l'analyse a posteriori (post-hoc) des moyennes. Problème de comparaisons multiples sur les données. Faut contrôler les risques associés à ces comparaisons multiples.**

**On veut contrôler le risque - avoir un coefficient de confiance global de 1 – α sur l'ensemble des comparaisons (tests).**

**Si on fait un nombre de k comparaisons, chacune avec un coefficient de confiance de 1 – α, alors le coefficient de confiance global sur l'ensemble des k comparaisons diminue.**

**Plus on augmente le nombre de comparaisons (tests)**

**plus on augmente les chances de conclure à tort.**

**Le tableau p. 22 illustre le problème.**

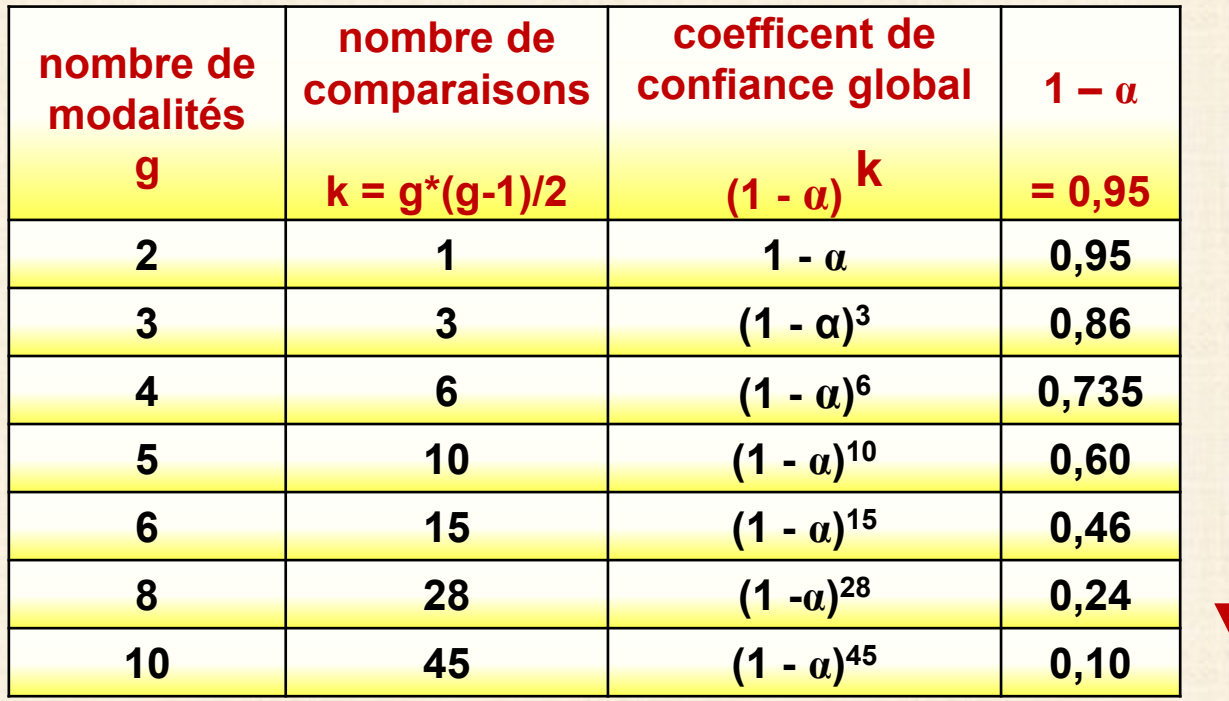

### **2 catégories de tests**

- **tests (comparaisons) planifiés avant l'exécution des calculs**
- **tests suggérés après l'analyse**

 **post hoc ≈ a posteriori (« data snooping »)**

**A - intervalle de confiance pour une moyenne particulière**

 $\mu_i$ :  $\overline{Y_i}$   $\pm$  t(1 –  $\alpha/2$ , N – g) \* MSE <sup>0.5</sup> \* [ 1 / n<sub>i</sub>] <sup>0,5</sup>

**t(1 – α/2, N – g) : (1 - α/2)ième percentile loi T de Student avec (N - g) degrés de liberté 1- α : coefficient de confiance**

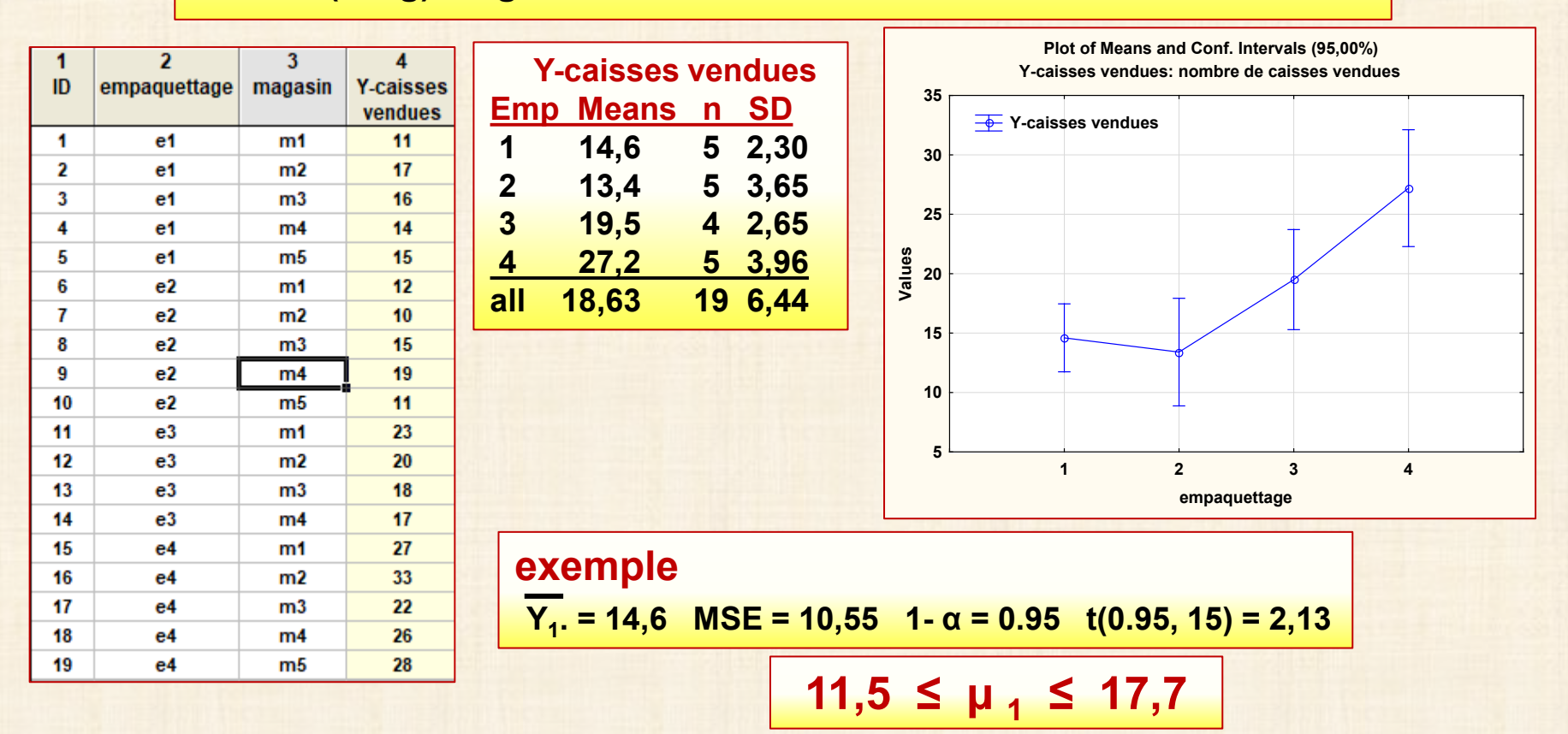

**B - intervalle de confiance pour la différence entre 2 moyennes**

 $\mu_{i}$  -  $\mu_{i'}$ : (Y<sub>i</sub> - Y<sub>i'</sub>) ± t(1 –  $\alpha/2$ , N – g) \* MSE <sup>0.5</sup> \* [(1/n<sub>i</sub>) + (1/n<sub>i</sub>')]<sup>0.5</sup> **exemple**  $\mu_3$   $\cdot$   $\mu_4$  : (19,5 – 27,2)  $\pm$  2,13\* 10,55<sup>0.5</sup> \* [(1/5) + (1/4)]<sup>0.5</sup>  $-12,3 \leq \mu_3 - \mu_4 \leq -3,7$ 

**C - contraste = comparaison**  $L = \Sigma c_i \mu_I$   $\Sigma c_i = 0$   $L = \Sigma c_i Y_i$   $s$  (L) = MSE <sup>0.5\*</sup> [ Σc <sub>i</sub><sup>2</sup> / n<sub>i</sub>]<sup>0.5</sup> exemple 1&2 vs 3&4  $L = 0.5*(\hat{\mu}_1 + \hat{\mu}_2) - 0.5*(\hat{\mu}_3 + \hat{\mu}_4)$  $L = -9.35$   $\sum_{i}^{2} / n_i = 0.2125$   $S(L) = 2.24$  $-12,5 \le L \le -6.2$ 

### **Procédures d'inférences simultanées (= comparaisons multiples)**

**Les méthodes A – B – C ont deux limitations :**

- **le coefficient de confiance 1 – α et le seuil α d'un test s'applique à UN test seulement.**
- **Le test ou la comparaison ne doit pas être suggéré par les données (« data snooping »).**

#### **solution problème**

**utiliser une procédure de comparaison multiple qui inclut toutes les inférences possibles qui peuvent être anticipées et d'intérêt après que les données furent examinées.**

**Par exemple, on peut s'intéresser à toutes les comparaisons définies par les différences entre toutes les paires de moyennes.** 

**3 procédures pour faire de l'inférence après avoir vu les données et en contrôlant le coefficient de confiance:**

- **- méthode de Tukey («HSD = Honest Significant Differences »)**
- **- méthode de Scheffé pour les contrastes**
- **- méthode de Bonferronni pour les comparaisons prédéfinies**

## **Méthode de Tukey**

**dédiée sur les comparaisons (contrastes spécifiques) définies par les différences entre toutes les moyennes prises 2 à 2**

**basée sur distribution « Studentized Range »** 

 **Y1, Y2,…, Yg : g observations indépendantes d'une population N(μ , σ2)**

**W** = max(Y<sub>1</sub>, Y<sub>2</sub>,..,Y<sub>q</sub>) - min (Y<sub>1</sub>, Y<sub>2</sub>,..,Y<sub>q</sub>) : étendue ("range")

 **S2 : estimation de σ2 basée sur υ degrés de liberté Q (g, υ ) = W / S « studentized range » valeurs q(0,95; g; υ ) extrait table Kutner et all 5 ed. p. 1334**

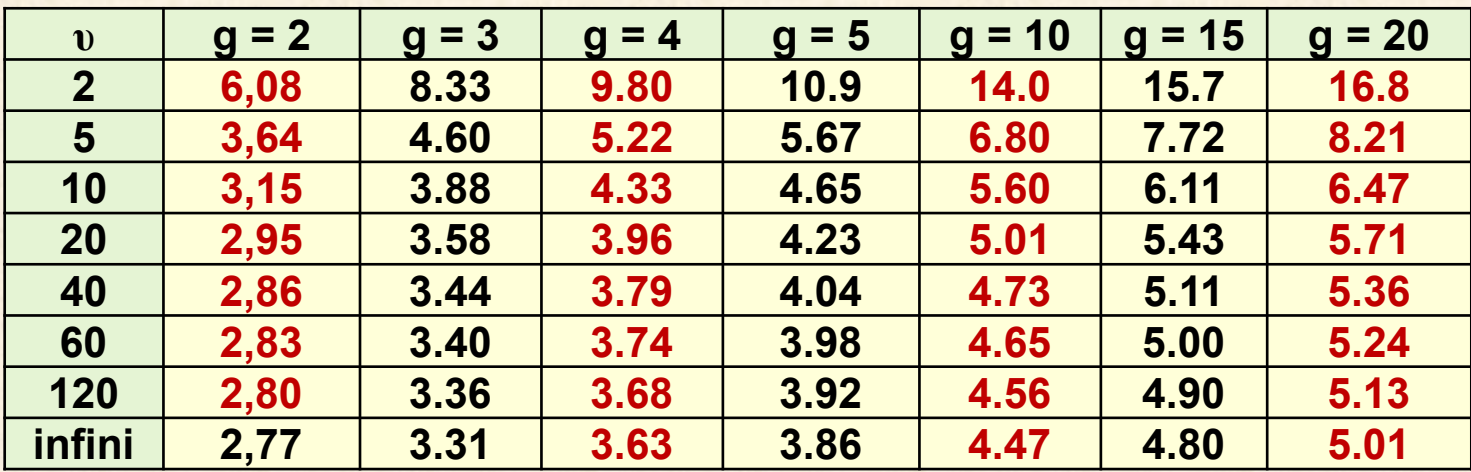

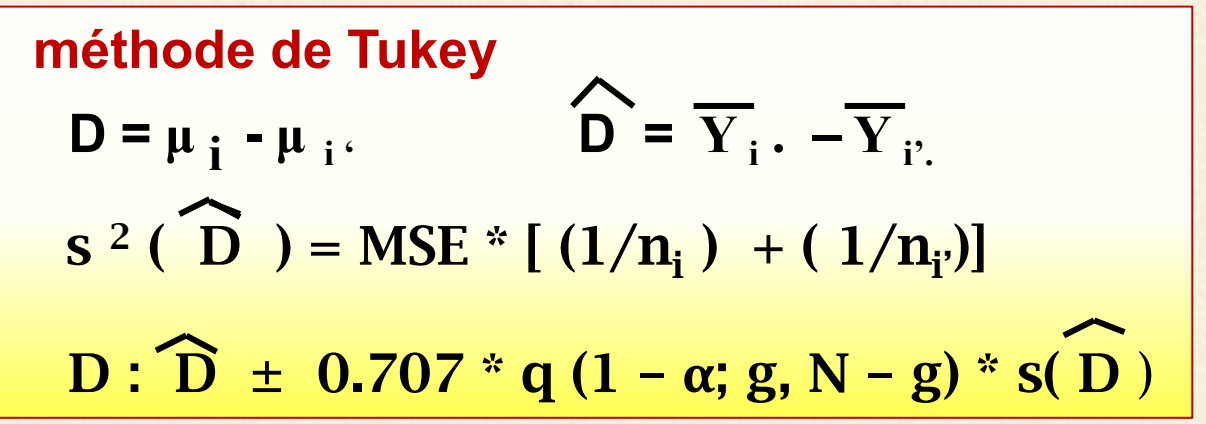

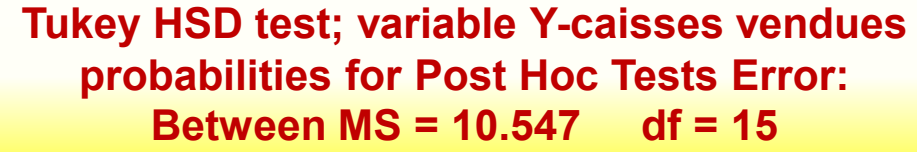

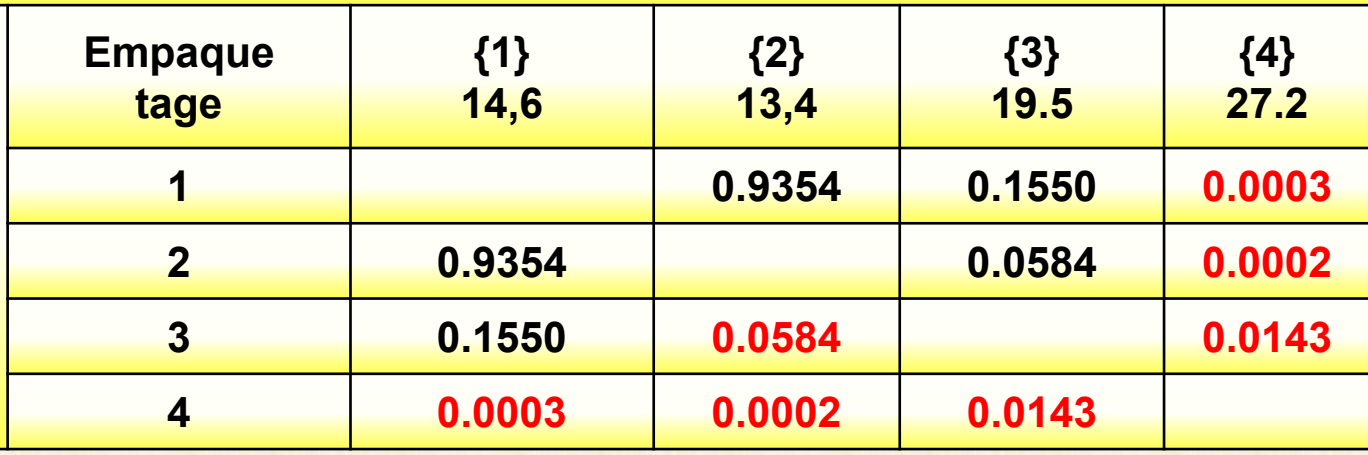

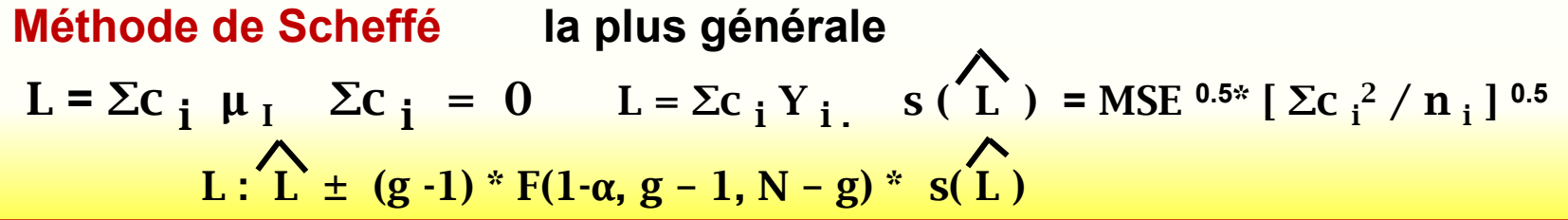

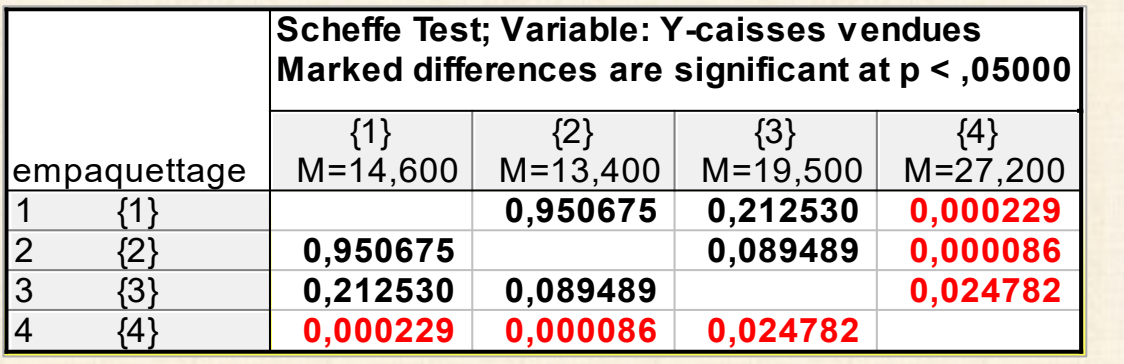

**Méthode de Bonferroni** L : L ± t (1 - (**α**/2g), N – g) \* s ( L )

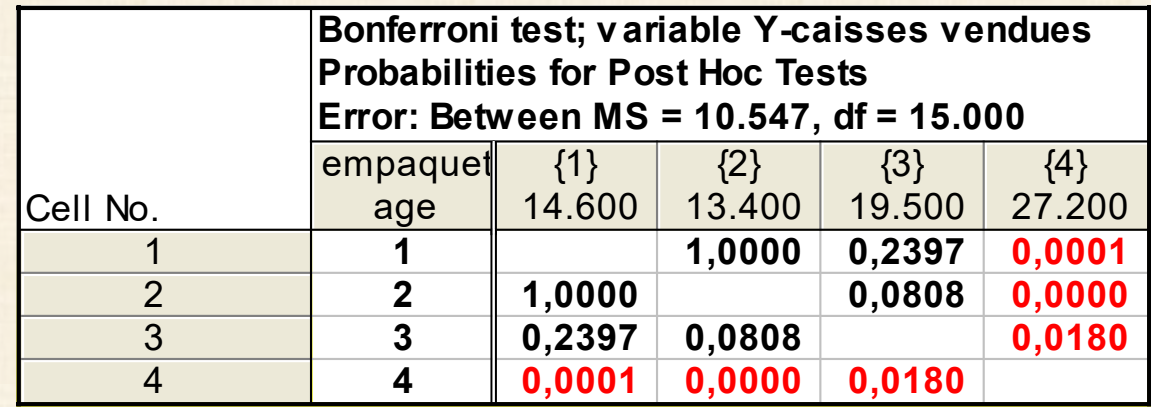

## **Comparaison des méthodes**

- **Si on veut seulement faire des comparaisons entre les paires, la procédure de Tukey est supérieure - méthode recommandée**
- **Si test F rejette l'égalité des moyennes : il existe au moins un contraste qui diffère de zéro parmi tous les contrastes.**
- **Procédure de Bonferroni est préférable à la procédure de Scheffé si le nombre de contrastes d'intérêt est à peu près le même que le nombre de modalités.**
- **Il existe d'autres procédures pour des fonctions spécialisées. Exemple : procédure de Dunnett pour comparer chaque traitement avec un traitement contrôle ;**
- **Procédure de Hsu : pour choisir le « meilleur » traitement.**

#### **EXPÉRIENCES AVEC UN FACTEUR PRINCIPAL**

### **ANOM : Analyis Of Means (Ott) méthode alternative au test F**

**Basée sur l'ensemble des tests de l'effet différentiel de chaque modalité. avantage : représentation graphique semblable à une carte contrôle**

$$
\hat{\tau}_i = \overline{Y}_{i.} - \overline{Y}_{i.}
$$
  

$$
s^2(\hat{\tau}_i) = \text{MSE} [((g-1)/g)^2 (1/n_i) + (1/g^2) (\Sigma (1/n_h))
$$

ANOM : test si les moyennes diffèrent de la moyenne globale

ANOVA : test si les moyennes sont différentes

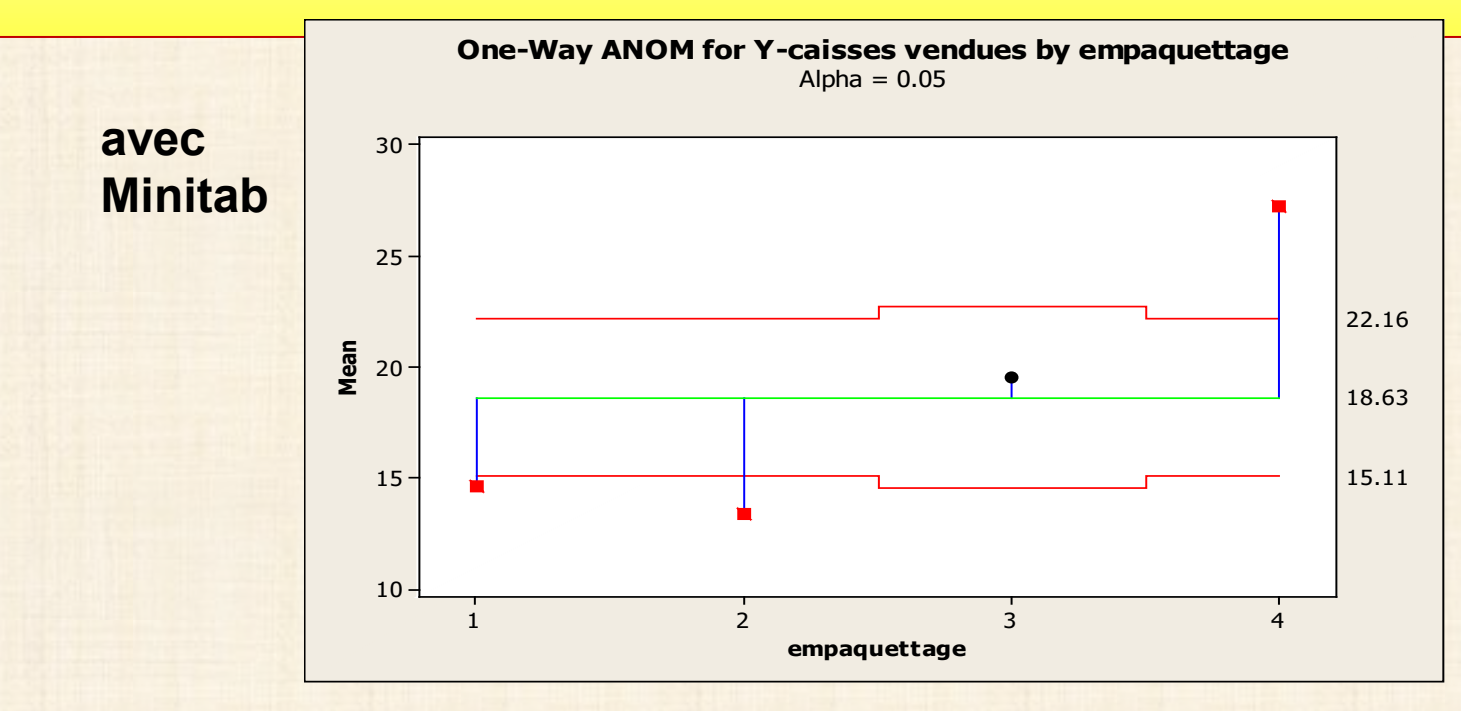

- **Diagnostic : écarts importants par rapport aux hypothèses de base**
- **Si oui : mesures correctives = ?**

**Analyse diagnostique : basée sur les résidus et des graphiques …. comme l'analyse de régression**

**4 types de résidus**

 **e i j = Y i j - Y i j = Y i j – Y i . résidu brut** e i j\* **=** e i j / MSE 0.5 **résidu semi studentisé**  $r_{ij} = e_{ij}$  \*/  $[(n_i - 1)/n_i]$ <sup>0.5</sup> résidu studentisé

t<sub>ij</sub> =  $e_{ij}$  \* [(N – g – 1) / (SSE [1 – (1/n<sub>i</sub>)] –  $e_{ij}$ <sup>2</sup>)]<sup>0.5</sup>

**résidu studentisé avec observation supprimée studentized delete residual** 

**Écarts du modèle d'ANOVA - ordre d'importance décroissante**

- **1. variance non constante**
- **2. erreurs (observations) non indépendantes**
- **3. présence de valeurs aberrantes**
- **4. normalité du terme d'erreur**
- **5. omission de variables explicatives importantes**

## **Analyse des résidus : tout modèle statistique**

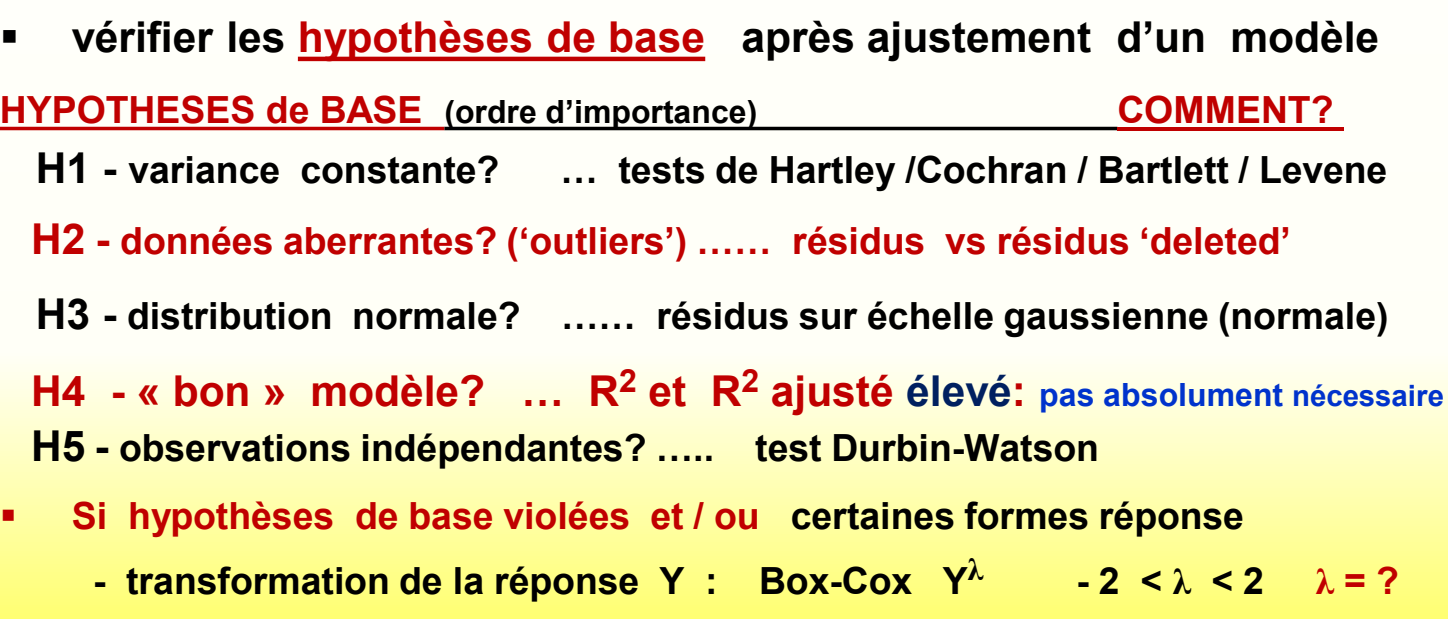

 **- test non paramétrique de Kruskall-Wallis**

- **H1 critique seulement si max var(Y) / min var(Y) > 10 (inter groupes)**
- **H2 on ne veut pas que l'analyse soit dominée par quelques observations**
- **H3 le test F est robuste vis-à-vis la non normalité**
- **H4 est utile en analyse de régression pas utile en modèle d' analyse de variance (variables X catégoriques)**
- **H5 surtout pour données observationnelles collectées à forte cadence pas le cas si les données proviennent d'expériences**

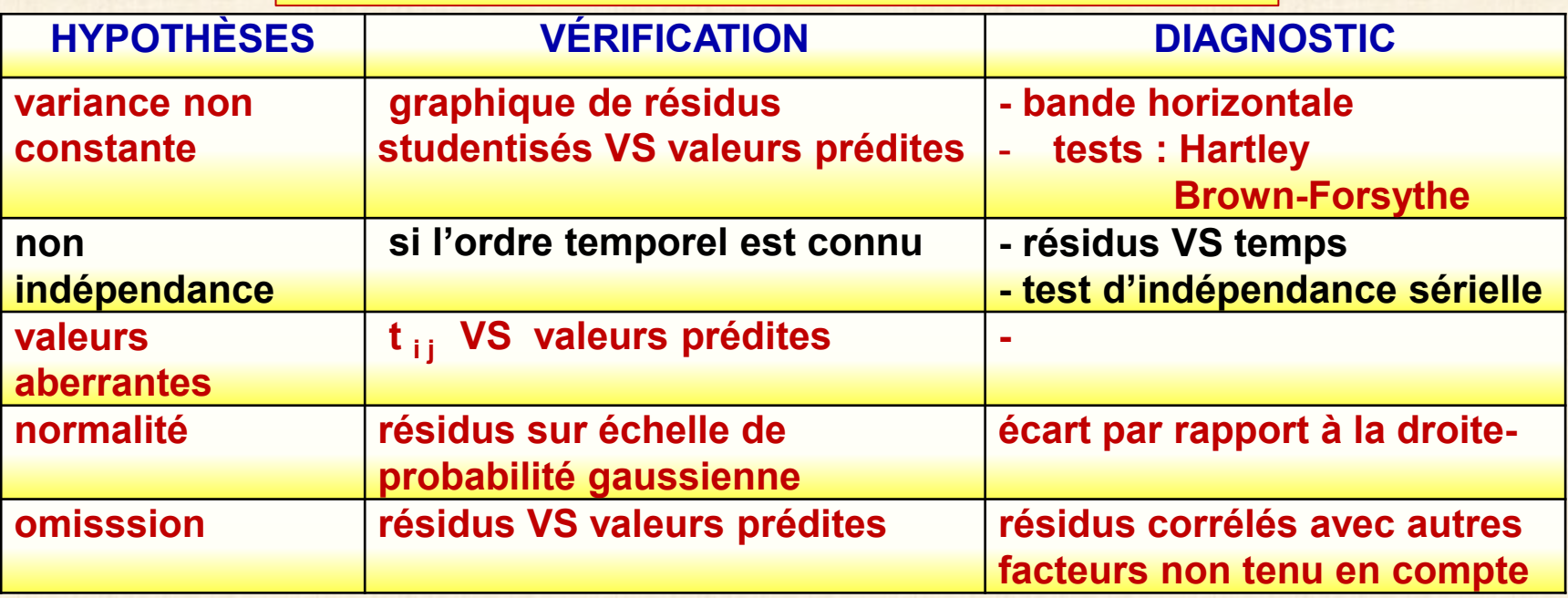

**graphique des résidus (axe vertical) VS : Y prédits, Y observés, X si allure = bande horizontale alors modèle OK**

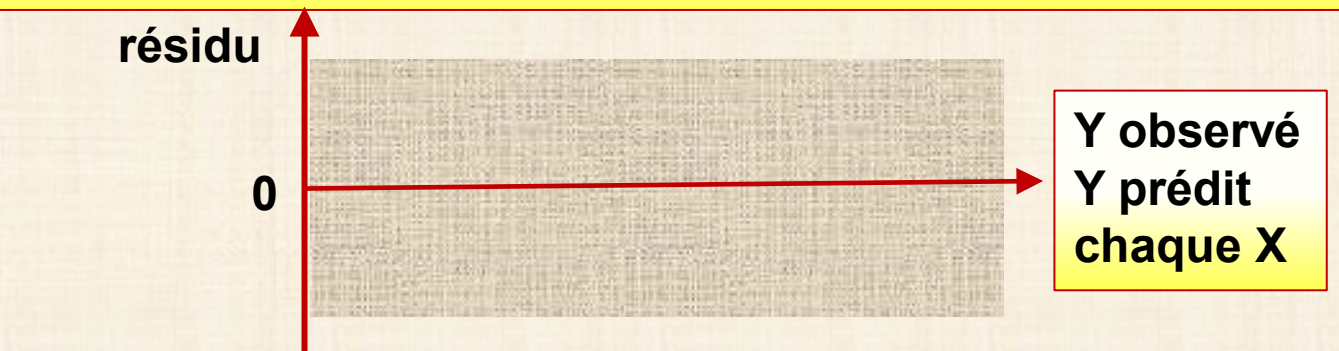

## Exemple : rouille

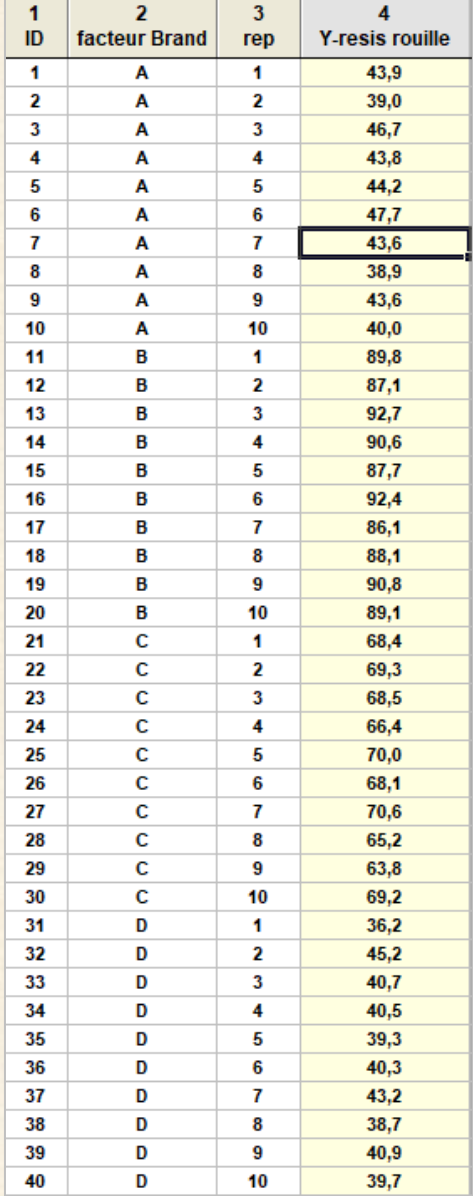

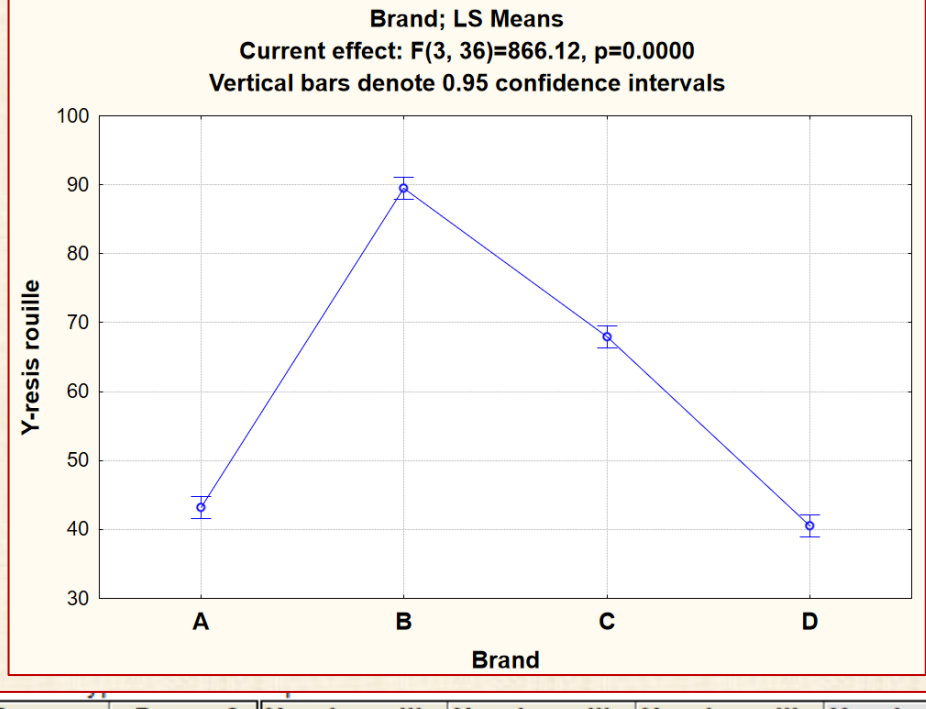

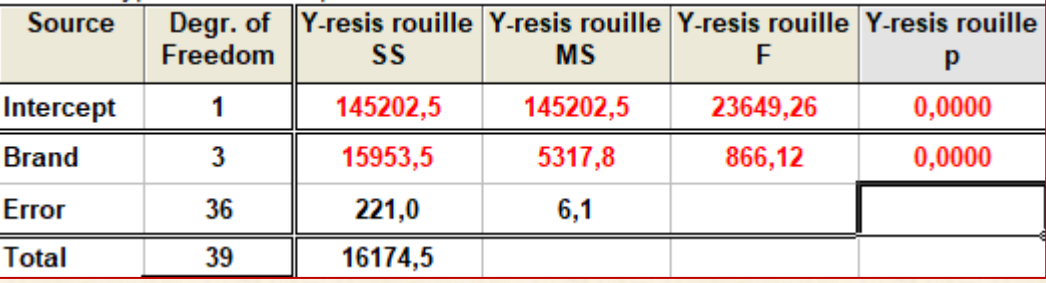

## Exemple : rouille

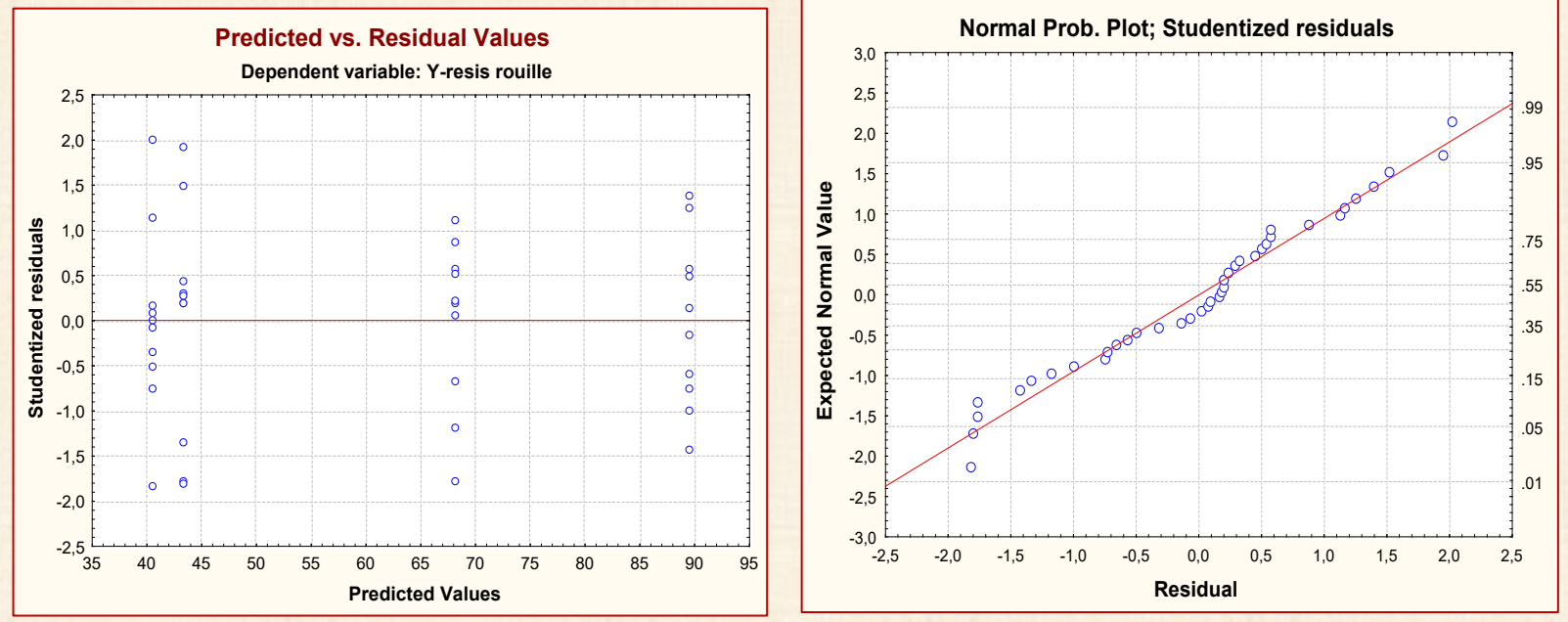

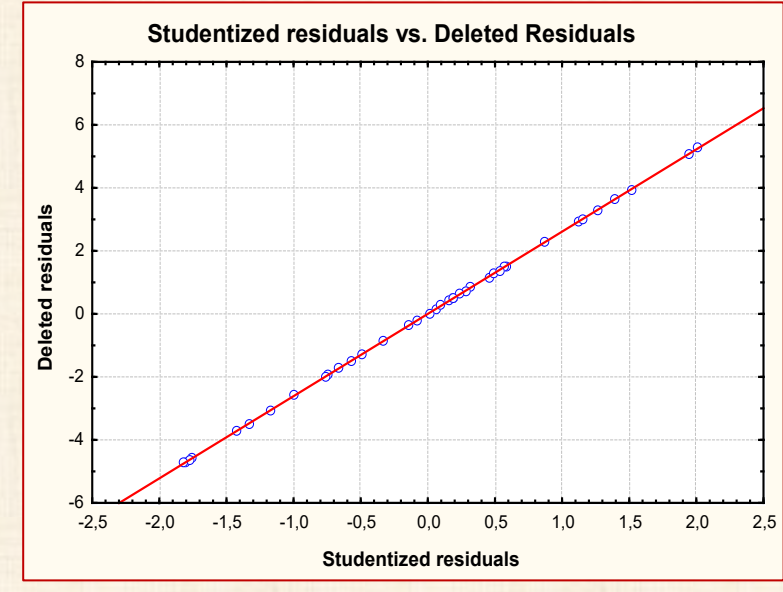

**Tests : homogénéité de la variance 5 tests Hartley – Bartlett – Cochran - Brown-Forsythe, Levene**

**Test de Hartley** exigence :  $n_i = n + normalit$ é **H**<sub>0</sub>:  $\sigma_1^2 = \sigma_2^2 = \dots = \sigma_g^2$ **Ha : les variances ne sont pas toutes égales Hartley : H\* =max (s i 2) / min (s i 2) Rejet de H**  $_0$  **si H** > **H**(1- $\alpha$ , g, n - 1)

**Exemple :**

**rouille**

 **H(1-α, g, df) : (1 - α ) percentile distribution de Hartley**

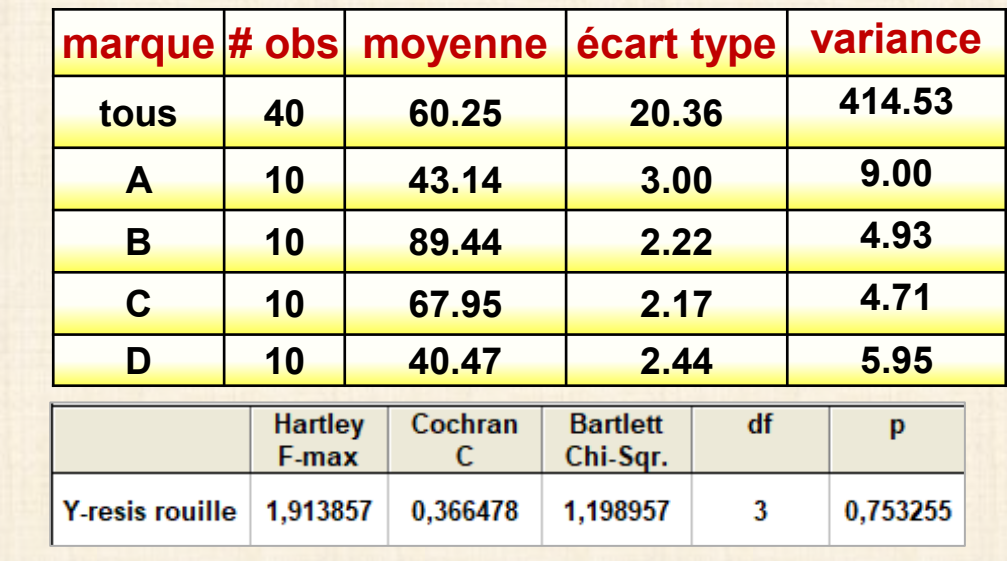

**on ne rejette pas H**<sub>0</sub>

**Test de Brown-Forsythe n i peuvent être inégaux test robuste à la non-normalité**  $d_{ij} = |y_{ij} - \text{med}(y_{ij})| \mod(y) = \text{median}(y)$  $FBF = MSTR / MSE$ MSTR =  $\Sigma$  n<sub>i</sub> \*(d<sub>i</sub> - d<sup>2</sup>)<sup>2</sup> / (g-1) MSE =  $\Sigma Z$ ( d<sub>i</sub> j · d<sub>i</sub> . )<sup>2</sup> / (N – g)  $\overline{d_i}$  =  $\Sigma d_{ii}/ni$   $\overline{d_{ii}} = \Sigma \overline{d_{ii}}/N$ FBF suit approximativement loi  $F(g - 1, N - g)$ rejet H<sub>0</sub> si FBF  $>$  F(1- $\alpha$ , g - 1, N – g)

**<u>Test de Levene</u>**  $d_{ij} = |y_{ij} - mgy(y_{ij})|$ **moy (y) = moyenne (y) modification test de Levene = test de Brown-Forsythe**

**Test de Cochran n i = n**  $C = \max(S_i^2) / \sum S_i^2$  **loi d'échantillonage de C dépend de g et de n**  $\mathsf{reject}\ \mathsf{H}_0$  si  $\mathsf{C} > \mathsf{C}(1-\alpha; n, g)$ 

**tableau des percentiles de la distribution de C : C(1 - α ; n, g ) Statistical Principles in Experimental Design, 2 ed., B.J. Winer, 1971, McGraww-Hill, p. 876)**

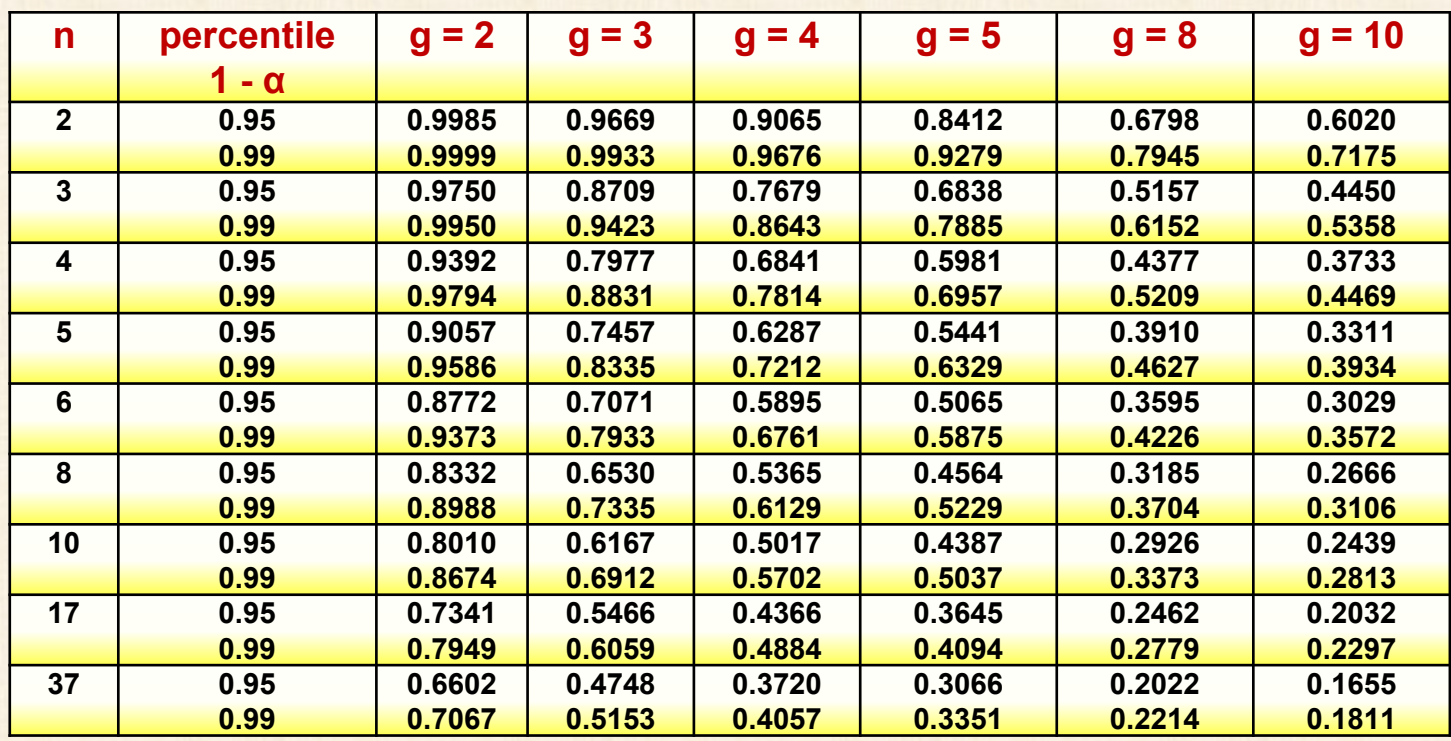

## **Test de Bartlett n i inégaux**

 **C = 1 + (1/3\*(g - 1))\*[∑ (1/(n<sup>i</sup> -1) - (1/N)]**

 **B = (2.303/C)\*[(N - g)\*log(MSE) - ∑ (n<sup>i</sup> - 1)\*log(si 2)]**

 **B suit approximativement loi χ<sup>2</sup>**

 **avec (g – 1) degrés de liberté**

 **rejet H**<sub>0</sub>: si B >  $\chi$ 2(1 -  $\alpha$ ; g - 1)

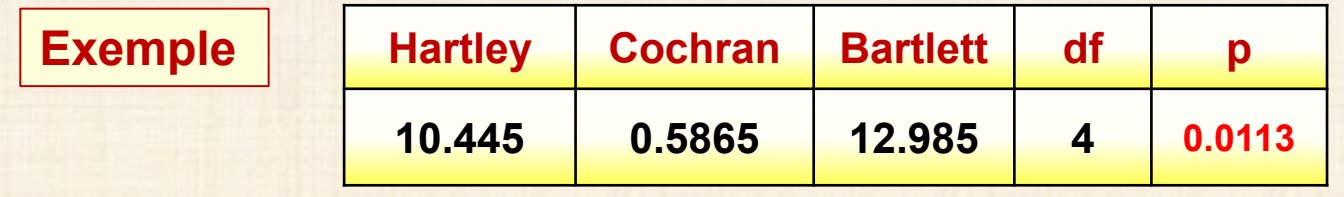

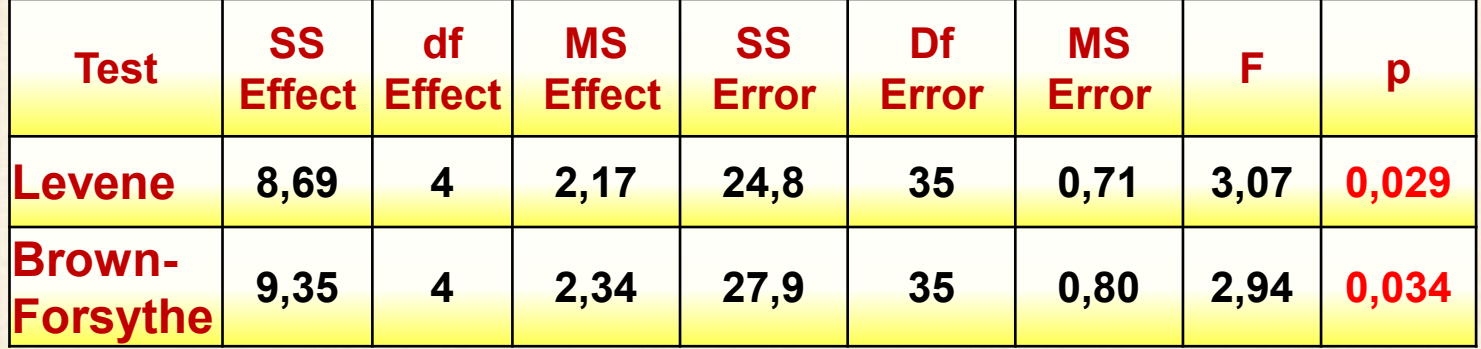

**tests concordent : variances inégales**

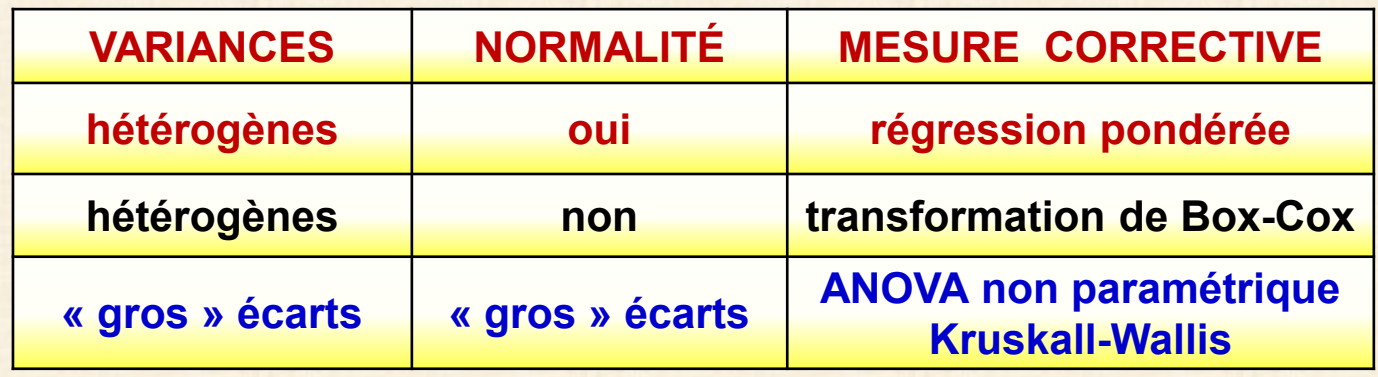

**régression pondérée** 

$$
Y_{ij} = \mu_i + \varepsilon_{ij} \quad \varepsilon_{ij} \sim N(0, \sigma_i^2)
$$

**modèle à moyennes de cellules**

$$
poids w \qquad w_{ij} = 1/s_i^2
$$

**remplacement modèle d'ANOVA par un modèle de régression avec des variables indicatrices**

**+ ajustement de moindres carrés pondérés avec les poids w**

**concept : applications pour les facteurs aléatoires**

## **Exemple : soudure variances inégales**

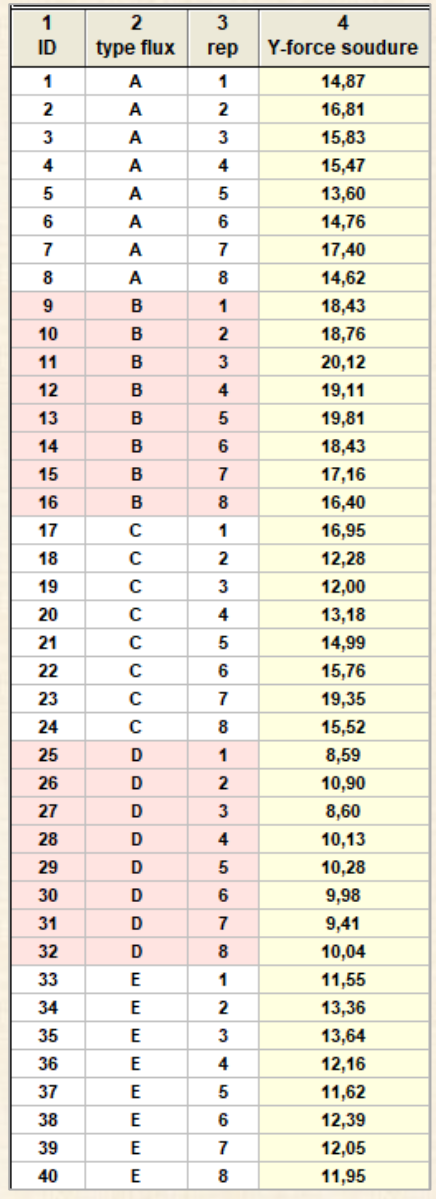

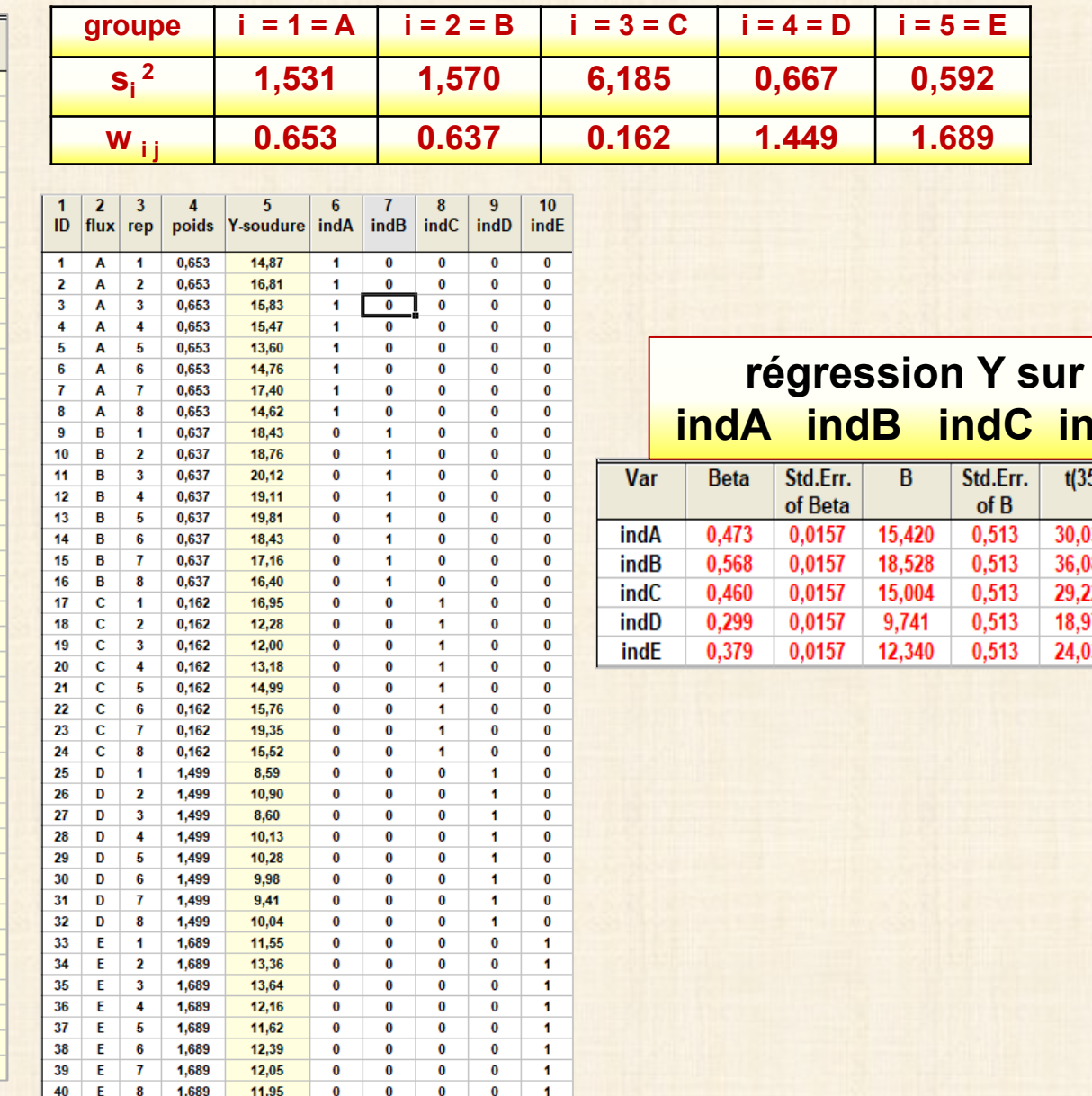

**indD** 

 $t(35)$ 

30,036 36,089

29,225

18,974

24,036

p-level

 $0,0000$ 

0,0000

0,0000

 $0,0000$ 

0,0000

**Exemple : soudure avec variances inégales**

**modèle complet (F) :**  $Y_{ii} = \mu_1 X_{ii1} + \mu_2 X_{ii2} + ... + \mu_q X_{iiq} + \epsilon$ **modèle réduit (R) :**  $Y_{ij} = \mu X_{ij1} + \mu X_{ij2} + ... + \mu X_{ijg} + \epsilon$  $= \mu (X_{i,j1} + X_{i,j2} + ... + X_{i,jg}) + \epsilon$ **= μ + ε avec l'hypothèse H**<sub>0</sub>:  $\mu_1 = \mu_2 = ... = \mu_q = \mu$  **g** = 5 **N** = 40 Test :  $F_0 = [(SSE(R) - SSE(F)) / SSE(F)] * [(N - g) / (g - 1)]$  N = n<sup>\*</sup>g **Modèle complet (F) Y = 15.4\* indA + 18.5 \* indB + 15.0 \* indC +9.7 \* indD + 12.3\* indE SSE(F) = 73,8 avec N - g = 40 - 5 = 35 degrés de liberté (ddl) Modèle réduit (R) Y = 14.21 SSE(R) = 3,31\*39 = 359,2 avec 39 degrés de liberté Test F0 = (359,2 - 73,8) / 73,8 \* (35 / 4) = 27,07 F1= F(0,99 ; 5, 35 ) = 3,59 99ième perc. dist. F avec (5 et 35) ddl**  $F_0$  >  $F_1$  rejet de H<sub>0</sub> **conclusion : groupes sont de moyennes inégales**

**42**

### **Transformations de la variable de réponse : cas de variances inégales**

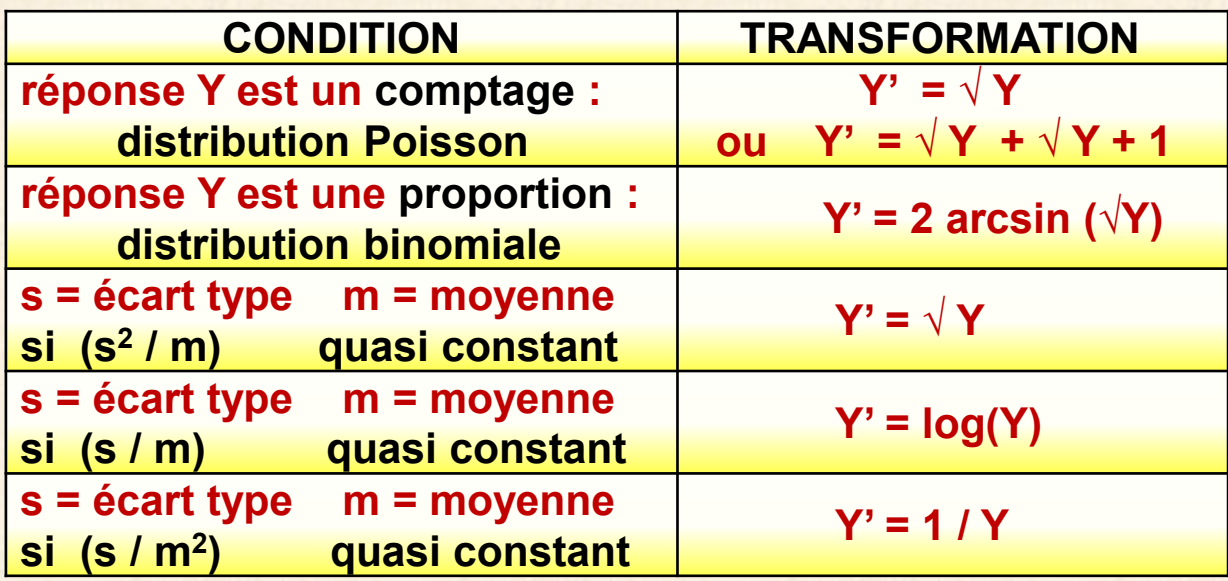

**Recommandation 1**

 $\frac{1}{2}$  **examen** quantités  $\frac{1}{2}$   $\sqrt{Y}_{i}$  .  $\frac{1}{2}$   $\sqrt{Y}_{i}$  .  $\frac{1}{2}$ **pour chaque niveau du facteur et choisir la transformation dont le coefficient de variation (CV) est le plus petit**

**Recommandation 2**

 **transformation Box-Cox sur Y**

 $Y' = Y^{\lambda}$   $-2 < \lambda < 2$ 

 **choix de λ choisir λ tel que SSE(λ) minimum arrondir la valeur : exemple -1,5 -1,0 -0,5 0 0,5 … avec λ = 0 Y' = log (Y) cas fréquents** 

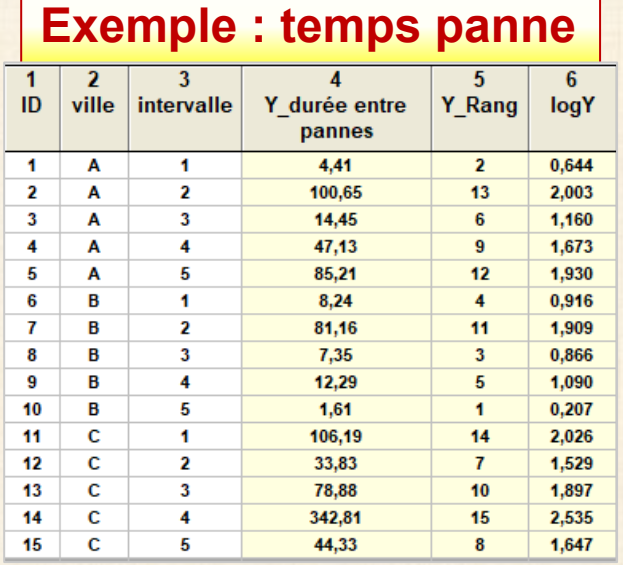

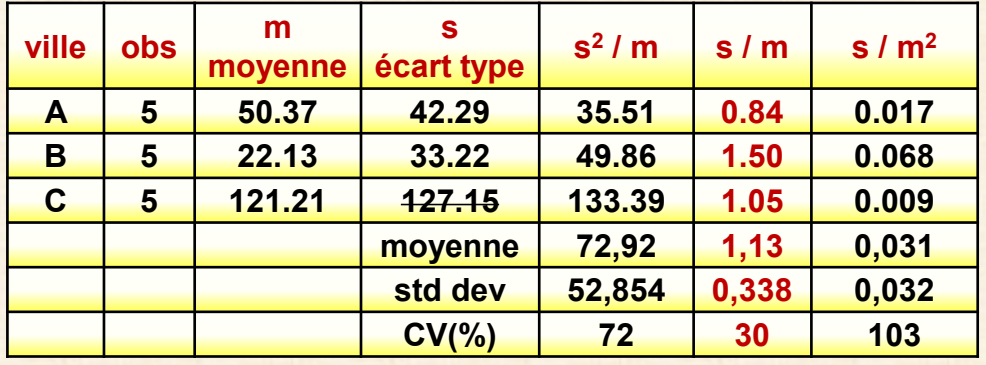

**choix : s / m car CV min transformation logarithmique confirmation : transformation Box-Cox**

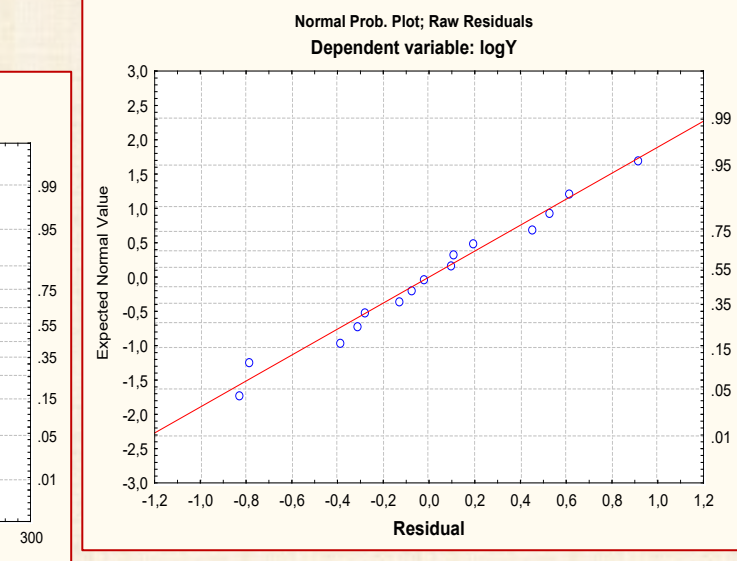

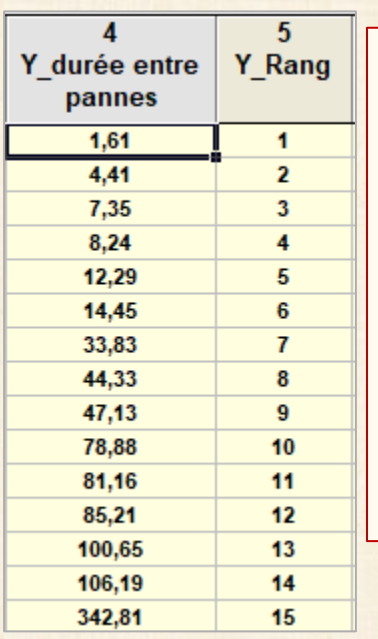

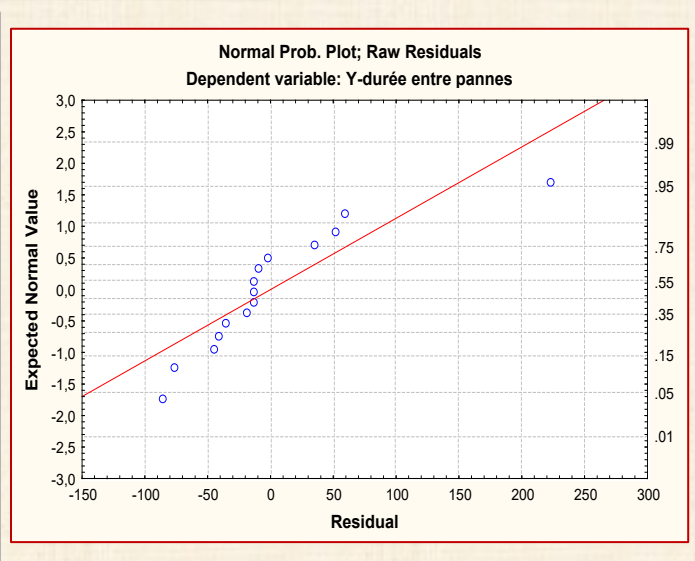

## **Transformation de Box-Cox**

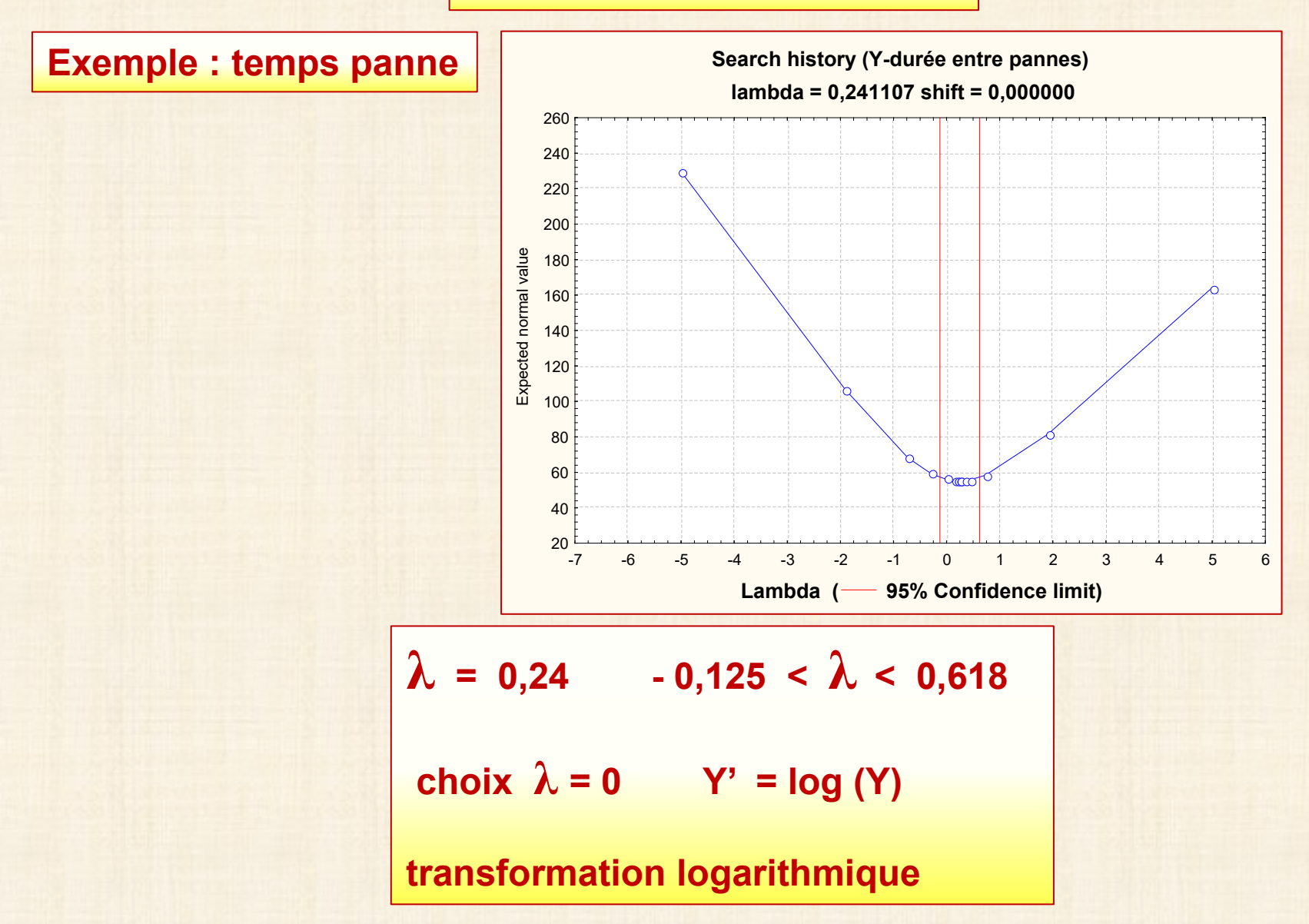

## **Les écarts d'hypothèses de base sur le modèles statistiques sont-ils importants ?**

### **non normalité?**

**Réponse de John Sall, Bradley Jones (2005). Leptokurtosiphobia = peur irrationnelle de la non-normalité** *Six Sigma Forum magazine***, vol 4, no 3, May 2005 [Vol 15 for web.fm \(jmp.com\)](https://www.jmp.com/about/newsletters/jmpercable/pdf/15_summer_2004.pdf)**

**1. Modèles à effets fixés : le manque de normalité n'est pas très important**

**tester la normalité des résidus est une étape non nécessaire car**

- **pour de « grands échantillons » la non normalité est facile à détecter mais elle est sans conséquence**
- **pour de « petits échantillons », la non normalité pourrait avoir des conséquences, mais elle quasiment impossible à détecter : aucun test est suffisamment puissant.**
- **2. Modèles à effets aléatoires : les conséquences sont plus importantes**

## **Les écarts d'hypothèses de base sur les modèles statistiques sont-ils importants ?**

- **2. Le test F est robuste si les tailles n<sub>i</sub> ne sont pas trop inégales.**
- **3. Indépendance : conséquences importantes pour l'inférence. Une forte auto corrélation dans les valeurs de la réponse Y a comme conséquence pratique que les tailles échantillonnales sont plus faibles en réalité qu'elles le paraissent, rendant ainsi plus difficile la détection des différences significatives.**
- **4. Les mesures répétées sur une même unité d'observation constituent un cas fréquent de dépendance. Important de savoir reconnaître cette situation lorsqu'elle est présente dans la structure des données et de faire une analyse appropriée. Cette méthode est vue plus loin.**

#### **ANOVA non paramétrique : test de Kruskall-Wallis**

#### **Les méthodes non paramétriques sont basées sur les rangs de la variable de réponse plutôt que les valeurs observées.** Assignation aux observations Y<sub>ij</sub> le rang R<sub>ij</sub> des valeurs ordonnées en ordre croissant de 1 à N. On procède comme dans le test F usuel que l'on applique aux rangs R ij.

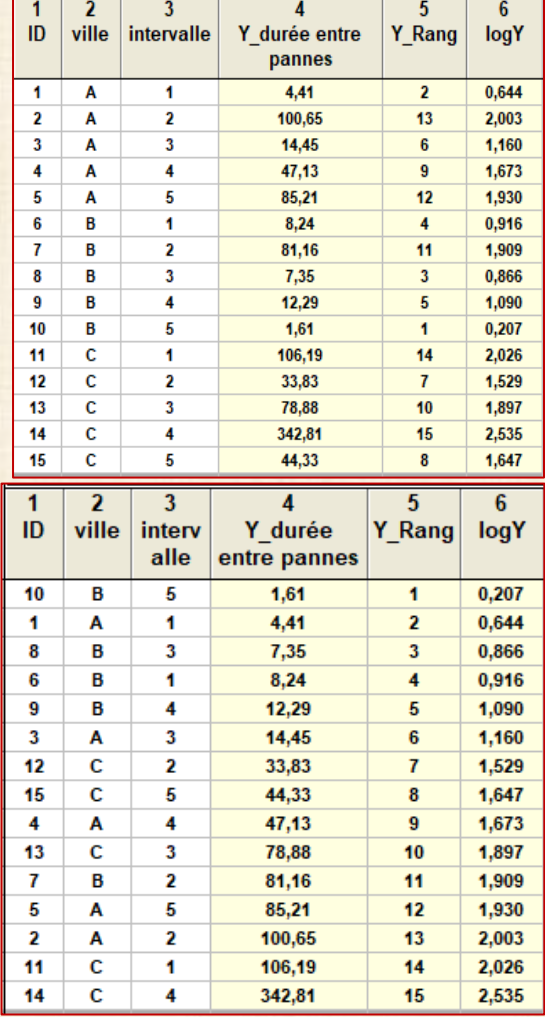

**Test de Kruskall-Wallis**  $F_{KW}$  = MSTR / MSE  $MSTR = \sum n_i (\overline{R_i} - \overline{R})^2 / (g - 1)$ **MSE =**  $\sum \{$  **R**  $_{i}$   $\}$   $\frac{1}{2}$   $\}$   $\frac{1}{2}$   $\}$   $\frac{1}{2}$   $\}$   $\frac{1}{2}$   $\}$   $\frac{1}{2}$   $\}$   $\frac{1}{2}$   $\frac{1}{2}$ **R**  $_{i} = \sum R_{i} / n_{i}$  $\overline{R}_{\cdot} = \sum \sum R_{ij} / N = (N + 1) / 2$ 

## **ANOVA non paramétrique : test de Kruskall-Wallis**

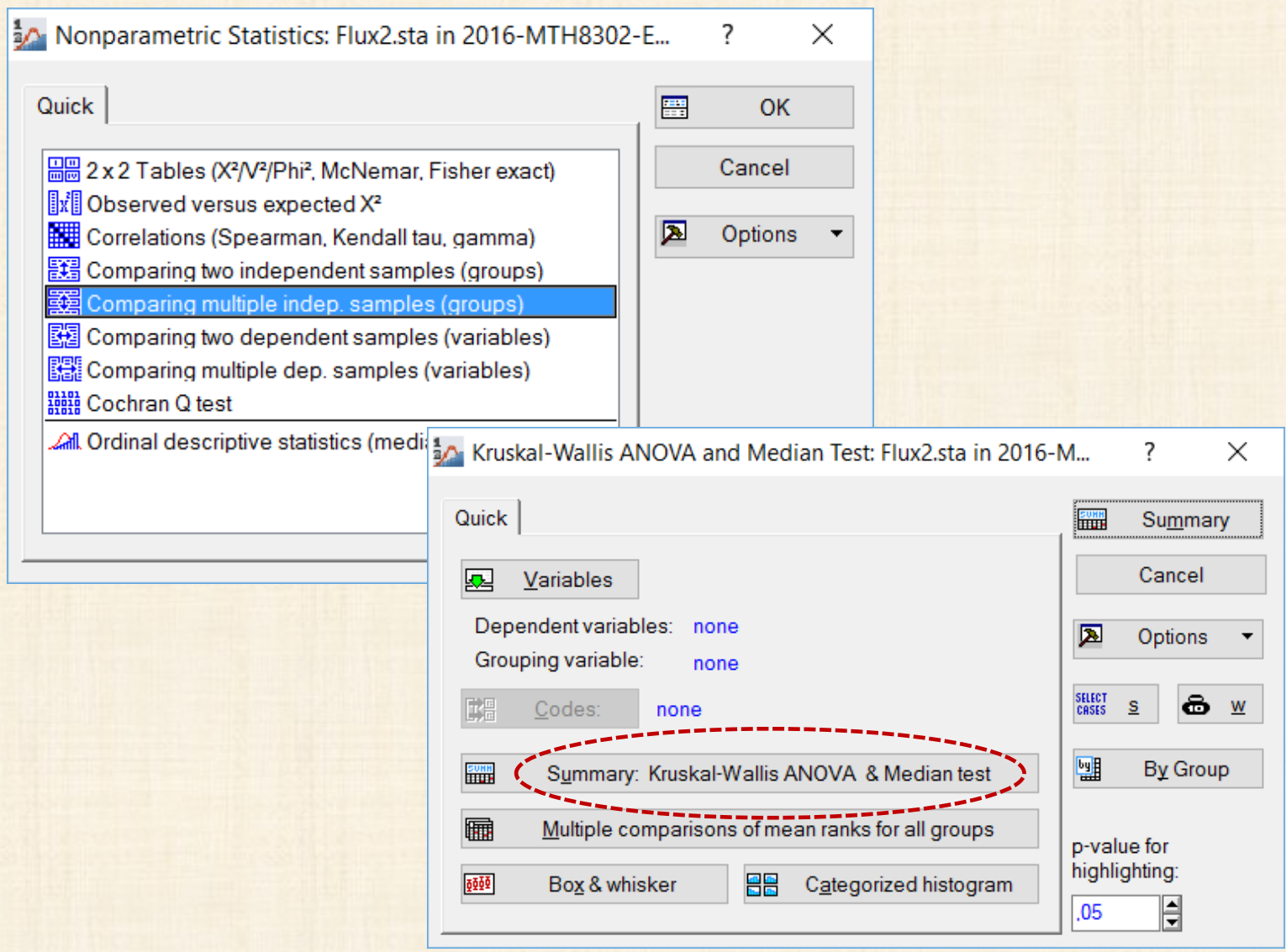

### **ANOVA non paramétrique : test de Kruskall-Wallis + test Médiane variable réponse : Y\_durée entre pannes**

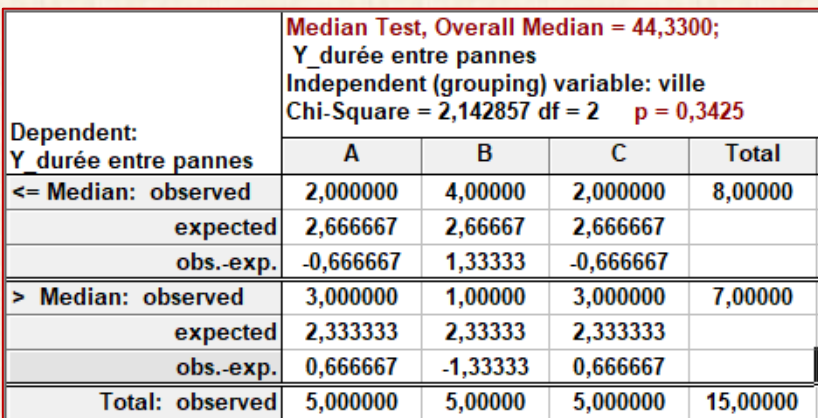

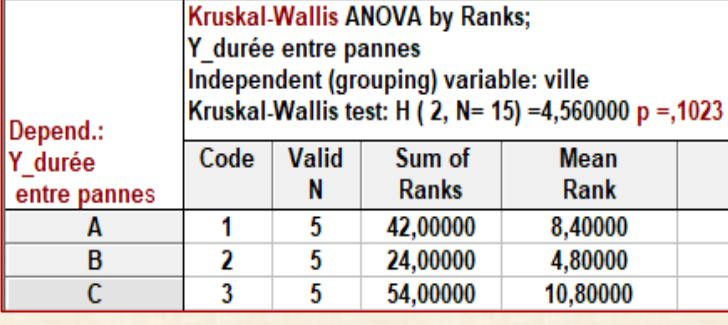

#### **pas de différence entre les villes**

## **Analyse paramétrique de variance basée sur Y\_rang : test ratio F**

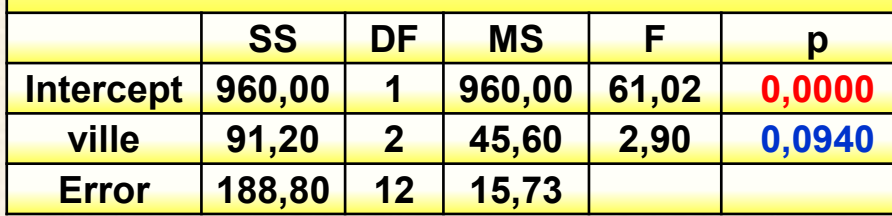

**pas de différence entre les villes**

#### **introduction aux facteurs aléatoires : exemples modèles mixtes : facteurs fixés + facteurs aléatoires**

**Régression : Y\_log\_price vs X\_latitude town = facteur ignoré**

### data

#### Source: N. W Galwey (2014) Introduction to Mixed Modeling, 2ed, Wiley Y Price (pounds) de 65 maisons en Angleterre, échantillon de 11 villes  $\blacktriangleleft$  $\overline{2}$  $\overline{3}$  $\overline{4}$  $\overline{5}$  $6\overline{6}$  $\overline{7}$  $\overline{\mathbf{8}}$  $\overline{a}$  $10$ ID Y\_log\_price c5 town latitude Y price town2 n houses mean-latitude Y log mean price 53,7947 39950 4,6015 **Bradford**  $\overline{9}$ 53,7947 4,94745 **Bradford** 1 4,7778  $\overline{2}$ **Bradford** 53,7947 59950 **Buxton** 8 53,2591 5,23083 11 **Bradford** 53,7947 79950 4.9028 Carlisle 54.8923 5.08552  $\mathbf{3}$  $\mathbf{A}$ **Bradford** 53.7947 79995 4.9031 **Chichester**  $\overline{3}$ 50.8377 5.44034 53,7947 79995 4,9031  $\overline{4}$ 53,0998 5,00394 **Bradford** Crewe 5  $\overline{\mathbf{3}}$ 6 **Bradford** 53,7947 82500 4,9165 Durham 54,7762 5,17775 53,7947 105000 5,0212 **Newbury** 8 51,4037 5,42456 **Bradford** 7 125000 5,0969  $\overline{4}$ 54,1356 8 **Bradford** 53,7947 **Ripon** 5,23106  $\overline{4}$ 53,7947 139950 5.1460 Leamington 52,2876 5.23337 9 **Bradford**  $\overline{7}$ 145000 5,1614 **Stoke** 53,0041 10 **Bradford** 53,7947 4,90642 11 **Buxton** 53,2591 120000 5,0792 Witney  $\overline{\mathbf{3}}$ 51,7871 5,29207 53,2591 139950 5.1460 12 **Buxton**  $13$ 53,2591 149950 5,1759 **Buxton** 154950 14 53,2591 5,1902 **Buxtor** 53,2591 159950 5.2040 15 **Buxton**

#### …………………

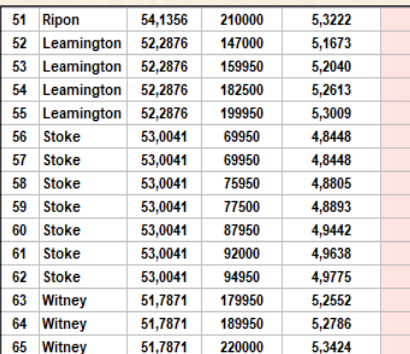

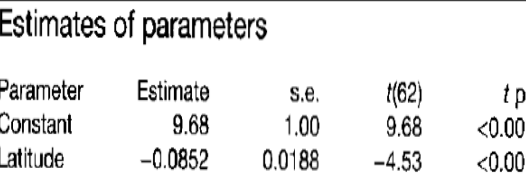

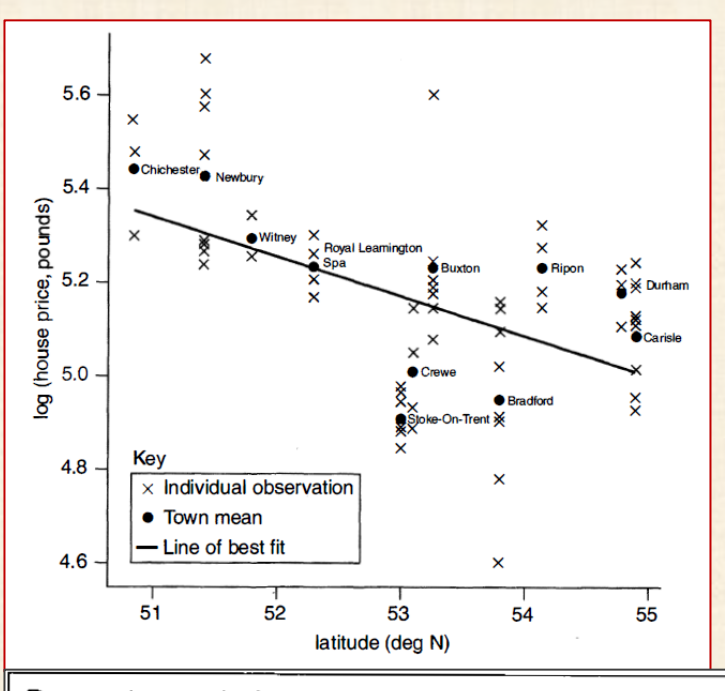

#### Regression analysis

Response variate: logprice Fitted terms: Constant, latitude

#### Summary of analysis

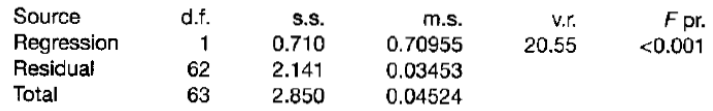

Percentage variance accounted for 23.7. Standard error of observations is estimated to be 0.186.

#### **introduction aux facteurs aléatoires : exemples modèles mixtes : facteurs fixés + facteurs aléatoires**

**Régression : Y\_log\_price vs X\_latitude + X\_town town = facteur fixé**

### data

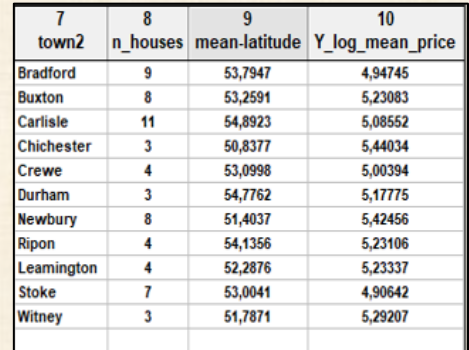

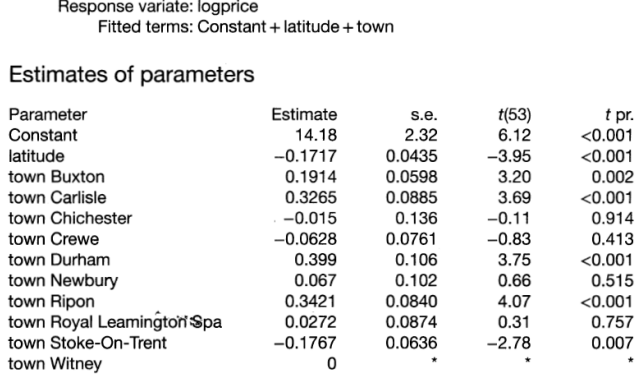

Parameters for factors are differences compared with the reference level:

Factor: Reference level Town: Bradford

### **Regression analysis**

Response variate: meanlogprice

Regression analysis

Fitted terms: Constant, meanlatitude

#### Summary of analysis

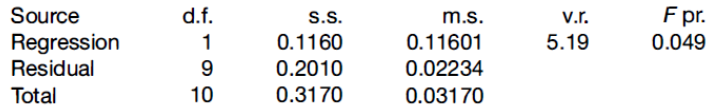

Percentage variance accounted for 29.5. Standard error of observations is estimated to be 0.149.

#### **Estimates of parameters**

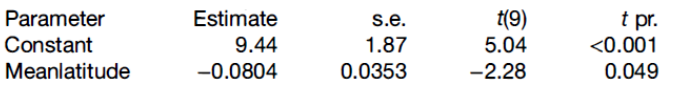

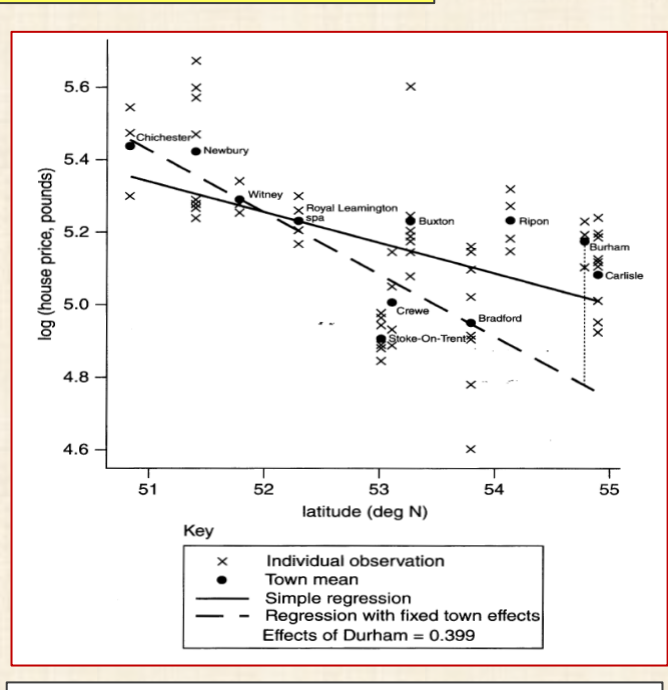

Figure 1.5 Relationship between latitude and house prices in a sample of English towns, comparing the lines of best fit from simple regression analysis and from analysis with town effects treated as fixed.

#### **facteurs aléatoires modèles mixtes : facteurs fixés + facteurs aléatoires**

**Régression : Y\_log\_price vs X\_latitude + X\_town town = facteur aléatoire**

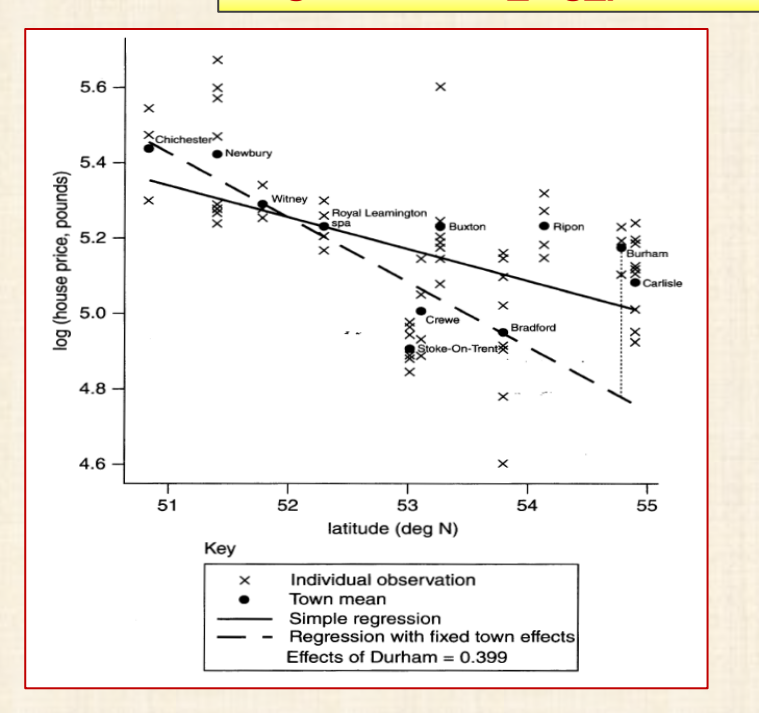

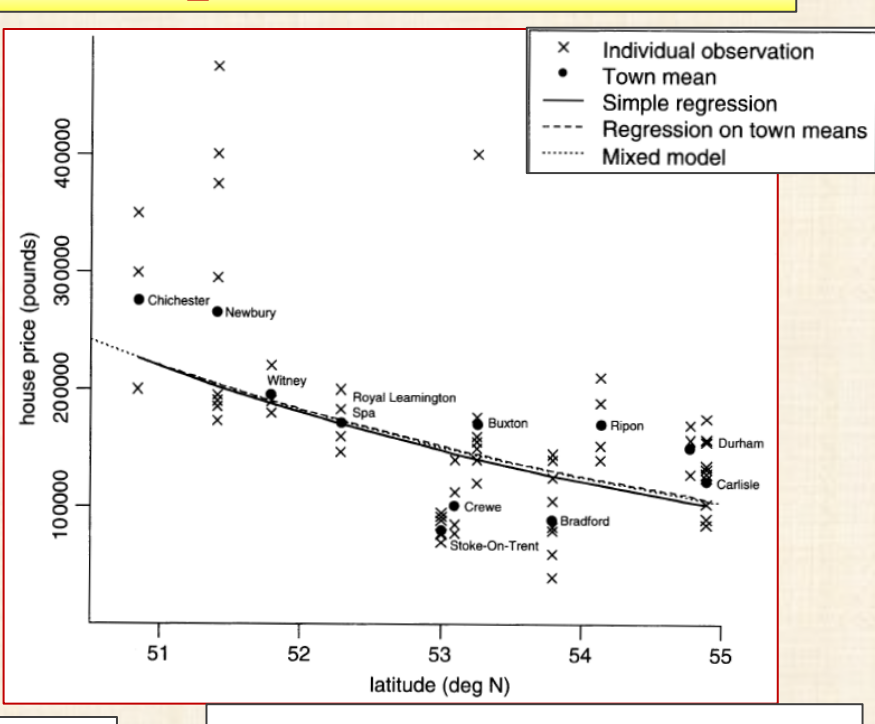

Table 1.6 Comparison of the parameter estimates and their SEs, obtained from different methods of analysis of the effect of latitude on house prices in England.

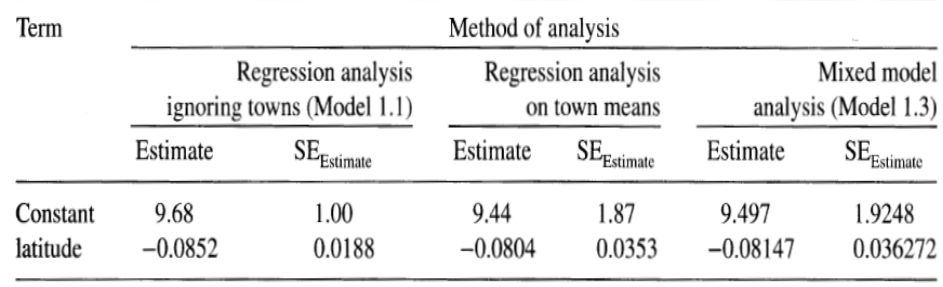

Figure 1.6 Relationship between latitude and house prices in a sample of English towns, comparing the lines of best fit from simple regression analysis, analysis on town means and mixed-model analysis.